*SPECIFICHE TECNICHE PER LA MEMORIZZAZIONE ELETTRONICA E LA TRASMISSIONE TELEMATICA DEI DATI DEI CORRISPETTIVI GIORNALIERI DI CUI ALL'ART. 2, COMMA 1, DEL DECRETO LEGISLATIVO 5 AGOSTO 2015, N. 127*

# **INDICE**

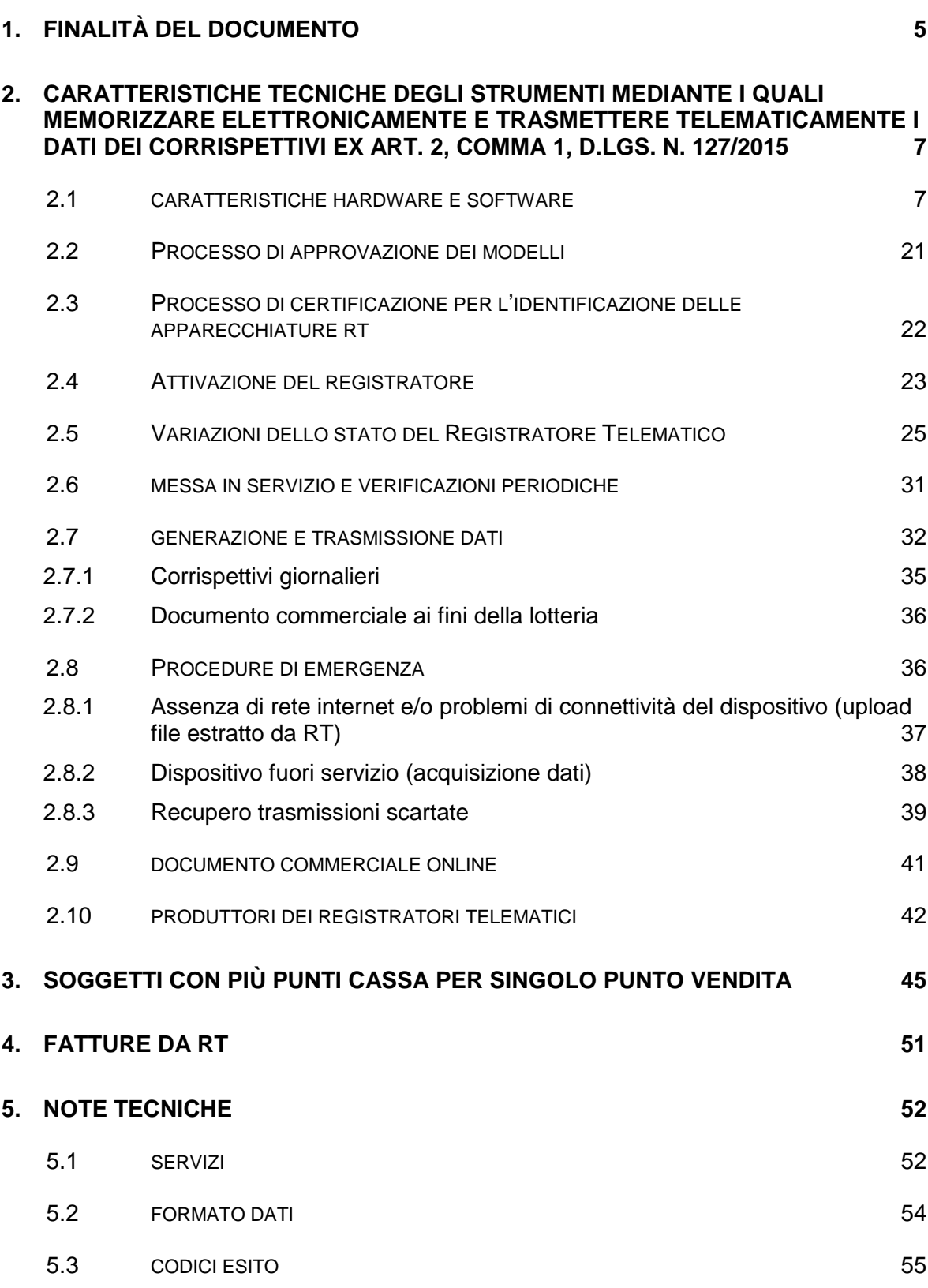

#### **ALLEGATI: ALLEGATO - API REST DISPOSITIVI**

**ALLEGATO - API REST GESTIONALI ALLEGATO - API REST ALLINEAMENTO DISPOSITIVO ALLEGATO - TIPI DATI API DISPOSITIVI E GESTIONALI ALLEGATO - TIPI DATI PER I CORRISPETTIVI - VERSIONE 7- GIUGNO 2020 ALLEGATO - TIPI DATI PER I DATI DELLE FATTURE ALLEGATO - CODE LIST (VERSIONE 11) ALLEGATO - PRESCRIZIONI TECNICHE PER L'APPROVAZIONE ALLEGATO - ESPORTAZIONE - TRACCIATO DGFE - MEMORIA RIEPILOGO (V.3) ALLEGATO - LAYOUT DOCUMENTO COMMERCIALE V5 ALLEGATO - TRASMISSIONE FATTURE ELETTRONICHE TRAMITE RT ALLEGATO – PROVE MINIME E CHECK LIST**

### **GLOSSARIO**

**Sistema AE:** sistema informatico dell'Agenzia delle entrate.

**Sistema ADM:** sistema informatico dell'Agenzia delle Dogane e dei Monopoli.

**Certificato fabbricante**: certificato rilasciato dall'Agenzia delle entrate per la firma della richiesta del certificato dispositivo.

**Certificato dispositivo**: certificato rilasciato dall'Agenzia delle entrate per la firma dei dati dei corrispettivi contenente l'identificativo univoco dell'apparato.

**Esercente:** il soggetto passivo IVA che utilizza il Registratore Telematico ed esercente l'attività di cui all'articolo 22 del decreto del Presidente della Repubblica n. 633 del 26 ottobre 1972.

**Sigillo elettronico:** dati in forma elettronica, acclusi oppure connessi tramite associazione logica ad altri dati in forma elettronica, per garantire l'origine e l'integrità di questi ultimi.

**XML (Extensible Markup Language):** tipologia di formato utilizzato per lo scambio dati strutturato in applicazioni client server.

**Modulo fiscale**: componente hardware e software che gestisce la parte fiscale del Registratore Telematico ovvero la raccolta dei dati ai fini della memorizzazione e trasmissione dei corrispettivi e in grado di produrre un file a cui è apposto un sigillo elettronico avanzato secondo le disposizioni del Regolamento UE n. 910/2014, che ne garantisce l'origine e l'integrità.

**Modulo di invio**: componente hardware e software addetto alla firma e alla trasmissione dei dati nei formati previsti dalla presente specifica, utile ai fini dell'adattamento degli attuali Registratori di cassa ed esterno agli stessi.

**Server RT:** dispositivo dotato di modulo fiscale e capacità di trasmissione telematica, corredato di identificativo fiscale univoco ed in grado di leggere, memorizzare e trasmettere i dati a valenza fiscale, collegato ai singoli punti cassa di un singolo punto vendita. Per "Punto cassa" si intende un sistema collocato nel punto di incasso dei corrispettivi, mentre il Server RT rappresenta sempre il primo punto in cui vengono raccolti i corrispettivi e costituisce lo strumento che sigilla i file e lo invia al sistema AE.

**Registratore Telematico:** dispositivo dotato di modulo fiscale e capacità di trasmissione telematica, corredato di identificativo fiscale univoco ed in grado di leggere, memorizzare e trasmettere i dati a valenza fiscale. Possono rientrare in questa categoria anche i Registratori di cassa prodotti sulla base di un provvedimento del Direttore dell'Agenzia delle entrate di approvazione del modello, in corso di validità alla data del 1° gennaio 2017, purché adattati in modo da rispettare i requisiti tecnici previsti in questo documento per il Registratore Telematico.

**Identificativo dispositivo:** chiave univoca, identificativa del dispositivo, da inserire nel file xml contenente i dati fiscali da trasmettere, quando richiesto, e da utilizzare per i servizi esposti (matricola dispositivo).

**Sigillo fiscale:** sigillo fisico apposto all'involucro contenente il modulo fiscale al fine di assicurarne l'accessibilità solo ai tecnici abilitati ovvero al personale dell'Amministrazione finanziaria.

**Tecnico abilitato**: soggetto abilitato in conformità alla norma UNI EN ISO 9001:2015, per effettuare l'attività di verificazione periodica sui Registratori Telematici. Possono effettuare la verifica periodica dei Registratori Telematici i laboratori ed i fabbricanti purché autorizzati dall'Agenzia delle entrate e compresi nell'elenco pubblicato sul sito dell'Agenzia delle entrate. Tali soggetti saranno coinvolti anche nelle operazioni necessarie all'attivazione del registratore presso l'esercente, che riguardano la richiesta di certificato" dispositivo" e di comunicazione della partita iva dell'esercente.

# <span id="page-4-0"></span>**1. FINALITÀ DEL DOCUMENTO**

L'articolo 2, comma 1, del decreto legislativo 5 agosto 2015, n. 127, come modificato dall'art. 17 del decreto legislativo 23 ottobre 2018, n. 119, stabilisce che a decorrere dal 1° gennaio 2020 i soggetti che effettuano le operazioni di cui all'articolo 22 del decreto del Presidente della Repubblica 26 ottobre 1972, n. 633, memorizzano elettronicamente e trasmettono telematicamente all'Agenzia delle entrate i dati relativi ai corrispettivi giornalieri. La memorizzazione elettronica e la connessa trasmissione dei dati dei corrispettivi sostituiscono gli obblighi di registrazione di cui all'articolo 24, primo comma, del suddetto decreto n. 633 del 1972. Le disposizioni di cui ai periodi precedenti si applicano a decorrere dal 1° luglio 2019 ai soggetti con un volume d'affari superiore ad euro 400.000. Per il periodo d'imposta 2019 restano valide le opzioni per la memorizzazione elettronica e la trasmissione telematica dei dati dei corrispettivi esercitate entro il 31 dicembre 2018.

Il predetto articolo 2 stabilisce, inoltre, al comma 3, che la memorizzazione elettronica e la trasmissione telematica devono essere effettuate mediante strumenti tecnologici che garantiscano l'autenticità e l'inalterabilità dei dati, compresi quelli che consentono i pagamenti con carta di debito e di credito e, a tal fine prevede, nel comma 4, che con provvedimento del Direttore dell'Agenzia delle entrate, sentite le associazioni di categoria, siano definite le informazioni da trasmettere, le regole tecniche, i termini per la trasmissione telematica, le caratteristiche tecniche degli strumenti tecnologici con approvazione dei relativi modelli e ogni altra disposizione necessaria per l'attuazione delle predette disposizioni.

Inoltre, l'articolo 18 del decreto legislativo 23 ottobre 2018, n. 119, ha modificato quanto sancito precedentemente con l'articolo 1, comma 540, della legge 11 dicembre 2016, n. 232 in materia di "Lotteria dei Corrispettivi"; quest'ultimo comma è stato modificato dall'articolo n. 141 del Decreto Rilancio del 19 maggio 2020, n. 34 che è intervenuto sul termine dell'entrata in vigore della lotteria dei corrispettivi portandolo al 1° gennaio 2021.

Tuttavia in seguito, l'articolo 3, comma 9, del decreto-legge 31 dicembre 2020, n. 183, convertito in legge dalla Legge del 26 febbraio 2021 n. 21, ha disposto che il provvedimento di cui all'articolo 1, comma 544, della legge 11 dicembre 2016, n. 232, è adottato entro e non oltre il 1° febbraio 2021. In attuazione di tale disposizione, la Determinazione Prot. n. 32051/RU del 29 gennaio 2021 del Direttore Generale dell'Agenzia delle dogane e dei monopoli, d'intesa con il Direttore dell'Agenzia delle entrate, ha modificato e integrato la precedente Determinazione Prot. n. 80217/RU del 5 marzo 2020 stabilendo, altresì, le disposizioni necessarie all'avvio della lotteria dei corrispettivi.

Pertanto, a decorrere dal 1° febbraio 2021, i contribuenti, persone fisiche maggiorenni residenti nel territorio dello Stato, che effettuano acquisti di beni o servizi, fuori dall'esercizio di attività di impresa, arte o professione, presso esercenti che trasmettono telematicamente i corrispettivi, ai sensi dell'articolo 2, comma 1, del decreto legislativo 5 agosto 2015, n. 127, possono partecipare all'estrazione a sorte di premi attribuiti nel quadro di una lotteria nazionale.

Al comma 1, punto c), del medesimo articolo si stabilisce che con provvedimento del direttore dell'Agenzia delle Dogane e dei Monopoli, d'intesa con l'Agenzia delle Entrate, sono disciplinate le modalità tecniche relative alle operazioni di estrazione nonché ogni altra disposizione necessaria per l'attuazione della lotteria.

Inoltre, la legge n. 79 del 26 giugno 2022 ha modificato l'art. 1 commi 540 e 544 della legge n. 232 dell'11 dicembre 2016 introducendo la possibilità per i contribuenti, persone fisiche maggiorenni residenti nel territorio dello Stato, che effettuano acquisti di beni o servizi, fuori dall'esercizio di attività di impresa, arte o professione, presso esercenti che trasmettono telematicamente i corrispettivi, ai sensi dell'articolo 2, comma 1, del decreto legislativo 5 agosto 2015, n. 127, di partecipare alla lotteria istantanea.

Con il presente documento vengono definite le specifiche tecniche degli strumenti tecnologici di cui all'art. 2, comma 3, del D.Lgs. n. 127/2015 attraverso cui operare la memorizzazione elettronica e la trasmissione telematica dei dati di cui al comma 1 dello stesso decreto; con provvedimento del Direttore dell'Agenzia delle Entrate del 31 ottobre 2019 e successive modificazioni sono state definite le regole tecniche per la trasmissione dei dati necessari all'attuazione delle lotterie sopramenzionate, l'identificazione delle informazioni da trasmettere nonché il loro formato.

Il presente documento definisce i meccanismi e le procedure finalizzate a garantire l'autenticità e l'integrità dei dati memorizzati e trasmessi ai sensi del comma 1, art. 2, del D.Lgs. n. 127/2015 e si basa su processi di certificazione dei componenti hardware e software degli strumenti di registrazione dei corrispettivi attualmente esistenti o di nuova produzione.

Il sistema definito nel presente documento, inoltre, stabilisce i servizi attraverso cui gli operatori del settore (fabbricanti hardware e produttori software) e i soggetti passivi IVA titolari degli Registratori Telematici potranno gestire il processo e monitorare i flussi trasmessi. Il sistema rende disponibili interfacce utente e servizi esposti per essere invocati dalle componenti hardware/software dei dispositivi.

Con successivi provvedimenti del Direttore dell'Agenzia delle entrate potranno essere definite le specifiche tecniche di ulteriori strumenti tecnologici di cui all'art. 2, comma 3, del D.Lgs. n. 127/2015 attraverso cui operare la memorizzazione elettronica e la trasmissione telematica di cui al comma 1, l'identificazione delle informazioni da trasmettere nonché il loro formato.

## <span id="page-6-0"></span>**2. CARATTERISTICHE TECNICHE DEGLI STRUMENTI MEDIANTE I QUALI ELETTRONICAMENTE TELEMATICAMENTE I DATI DEI CORRISPETTIVI EX ART. 2, COMMA 1, D.LGS. N. 127/2015**

## <span id="page-6-1"></span>**2.1 CARATTERISTICHE HARDWARE E SOFTWARE**

### REGISTRATORI TELEMATICI

- Gli strumenti tecnologici attraverso cui operare la memorizzazione elettronica e la trasmissione telematica di cui all'art. 2, comma 1, del D.Lgs. n. 127/2015 sono definiti "Registratori Telematici".
- I Registratori Telematici sono strumenti realizzati da componenti hardware e software atti a registrare, memorizzare, elaborare e trasmettere telematicamente i dati fiscali introdotti attraverso dispositivi di input, nonché da ulteriori elementi hardware e software tra cui, necessariamente, un dispositivo per la stampa e uno per la visualizzazione. La stampa e la visualizzazione dei dati devono garantire facile leggibilità agli utenti. I dati stampati e visualizzati sono controllati dal modulo fiscale.

I Registratori Telematici sono atti a memorizzare, in memorie permanenti e inalterabili, i dati di dettaglio e i dati di riepilogo delle operazioni effettuate a seguito della cessione/prestazione, nonché alla loro trasmissione in modo autenticato, protetto e sicuro utilizzando la rete pubblica.

 Ciascun esemplare di Registratore Telematico è identificato in maniera univoca da un "numero di matricola" abbinato ad un "logotipo fiscale" (contrassegno identificativo ai fini fiscali di ciascun modello di Registratore Telematico, composto dalle sigle RT (logotipo in corsivo, come indicato nell'allegato relativo al layout del documento commerciale) seguite dal numero di matricola del Registratore), entrambi attribuiti con il provvedimento di approvazione del relativo modello. La matricola di ciascun esemplare è costituita da un gruppo di undici caratteri così composti:

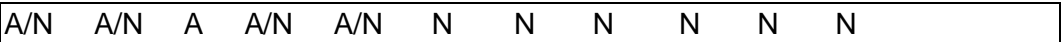

I primi due caratteri possono essere alfabetici o numerici ed identificano il fabbricante; il terzo, alfabetico, identifica l'ambito di utilizzo o la funzionalità del Registratore ("I" sta per *utilizzo in ambiente interno*; "E" sta per *utilizzo in ambiente esterno; "P"* sta per *registratore di tipo palmare; "*M" sta per *Registratore di cassa adattato* [vedi par. 2.8]; "S" sta per *Server / RT* [vedi par. 3]). I successivi due alfanumerici identificano il modello. Gli ultimi sei caratteri sono numerici e costituiscono una numerazione progressiva con allineamento a destra e con riempimento di zeri a sinistra se il numero è costituito da un numero di cifre inferiore a sei.

### MODULO FISCALE

I Registratori Telematici garantiscono l'autenticità e l'inalterabilità dei dati fiscali dagli stessi registrati e, a tal fine, sono muniti di apposito "modulo fiscale".

Il "modulo fiscale" è composto da:

- 1. una "memoria non alterabile" (a sola lettura) contenente un programma ("firmware fiscale") per la gestione esclusiva dei dati fiscali, separato dal punto di vista logico e funzionale dai software gestionali;
- 2. un apposito processore che esegue almeno il "firmware fiscale";
- 3. una "memoria permanente" non riscrivibile atta a contenere i dati fiscali;
- 4. una "memoria di lavoro" atta a contenere dati temporanei prima del loro consolidamento nella memoria permanente.

La "memoria permanente" si articola in due componenti: la memoria di "riepilogo" e la memoria di "dettaglio", entrambe allocate all'interno dell'involucro contenente il modulo fiscale e protetto dal sigillo fiscale in modo da garantirne l'inaccessibilità.

La memoria di "riepilogo" è fissata in modo inamovibile alla struttura del Registratore Telematico e protetta da resina termoindurente che ne garantisce l'inaccessibilità e l'inamovibilità.

Al fine di poter effettuare l'aggiornamento del firmware fiscale, contenuto nell'apposita "memoria non alterabile" connessa al processore che lo esegue, senza la necessità che il tecnico abilitato debba rimuovere e apporre nuovamente il sigillo fiscale, il firmware fiscale è firmato dal produttore mediante il certificato di firma, rilasciato dall'Agenzia delle entrate (denominato "Certificato fabbricante" di cui al par. 2.3). Il firmware fiscale così firmato deve essere allegato all'istanza di approvazione dei modelli trasmessa all'Agenzia.

Tutti i modelli di RT nativi per i quali viene richiesta l'approvazione o una variante sono dotati di Firmware Firmato.

In tal caso, i successivi aggiornamenti del firmware fiscale (effettuati sia localmente che da remoto dai tecnici abilitati) per essere validi devono essere firmati elettronicamente dal produttore e approvati dall'Agenzia; inoltre, ogni modifica del predetto firmware fiscale deve essere annotata nella memoria permanente di riepilogo, insieme ai dati del tecnico che ha eseguito l'aggiornamento e del laboratorio di appartenenza. Infine, tale operazione deve essere riportata nella prima trasmissione dei corrispettivi giornalieri effettuata dal Registratore Telematico o Server-RT dopo l'operazione di aggiornamento del software, indicando il "codice 07" nel punto 6.4 del tracciato riportato nell'allegato "Allegato - Tipi Dati per i Corrispettivi – versione 7 – giugno 2020", e precisando nella nota esplicativa che è stato "Effettuato l'aggiornamento del firmware fiscale Provvedimento n.. del ..". La versione e la data del Firmware è inserita automaticamente dal dispositivo nei campi 6.5 e 6.6 e deve essere identica a quella dichiarata all'Agenzia.

Qualora l'aggiornamento del firmware riguardi aspetti fiscalmente non rilevanti (ad es. mero bug, miglioramento prestazioni, ecc.), non essendo necessaria un'istanza di variante, il produttore, prima di rendere disponibile la nuova versione del software, dovrà esclusivamente trasmettere all'Agenzia delle entrate, unitamente alla nuova versione del firmware firmato, una dichiarazione con assunzione di responsabilità circa le modifiche apportate al software, riportando almeno i seguenti elementi:

a) gli estremi del provvedimento di idoneità già emanato dell'Agenzia delle entrate;

b) la descrizione analitica delle modifiche apportate al software con l'intervento tecnico oggetto della comunicazione;

c) la dichiarazione, resa ai sensi dell'articolo 47 del D.P.R. 28 dicembre 2000, n. 445, che il sistema è conforme alle prescrizioni di cui al provvedimento del Direttore dell'Agenzia delle entrate del 28 ottobre 2016 e alle relative specifiche tecniche;

d) la dichiarazione, resa ai sensi dell'articolo 47 del DPR 445/2000, che le modifiche apportate al sistema non ne inficiano il livello di garanzia fiscale.

La Commissione per l'approvazione degli apparecchi misuratori fiscali valuta l'effettiva non rilevanza fiscale delle modifiche dichiarate. Sentito il parere della Commissione, l'Agenzia può chiedere la certificazione degli interventi nonché, nei casi più gravi, la revoca dell'approvazione ex art. 3 del D.M. 23 marzo 1983. Anche tali modifiche vanno annotate nella memoria permanente di riepilogo e devono essere riportate nella prima trasmissione dei corrispettivi giornalieri effettuata dal RT/Server-RT dopo l'operazione di aggiornamento del software, indicando il "codice 07" nel punto 6.4 del tracciato riportato nell'allegato "Allegato - [Tipi di Dati per i](https://www.agenziaentrate.gov.it/portale/documents/20143/288260/Allegato-TipiDatiCorrispettivi-V7.0-marzo2020-agg.28-01-2020.pdf/f2301e1a-512c-d082-7aba-717452be8185)  [Corrispettivi versione 7.0 -](https://www.agenziaentrate.gov.it/portale/documents/20143/288260/Allegato-TipiDatiCorrispettivi-V7.0-marzo2020-agg.28-01-2020.pdf/f2301e1a-512c-d082-7aba-717452be8185) giugno 2020", ed impostando obbligatoriamente i tag "6.5 <NumeroSw>" e "6.6 <DataRelease>" oltre a precisare nel campo note 6.7 <Note> la tipologia di aggiornamento ad esempio "Software non fiscale/autocertificazione – Dichiarazione n… del ..".

È stato previsto un apposito codice intervento ("07" Aggiornamento software) nell'allegato "Allegato - [Tipi di Dati per i Corrispettivi versione 7.0 -](https://www.agenziaentrate.gov.it/portale/documents/20143/288260/Allegato-TipiDatiCorrispettivi-V7.0-marzo2020-agg.28-01-2020.pdf/f2301e1a-512c-d082-7aba-717452be8185) giugno 2020" per comunicare questa tipologia di interventi. Nel tracciato sono presenti anche due appositi campi, 6.5<NumeroSw> e 6.6<DataRelease>, per indicare la versione e la data del software con cui è stato aggiornato il firmware fiscale, questo codice (e relative informazioni dichiarate dal RT) deve essere predisposto per l'invio anche nel caso di aggiornamento con la rimozione del sigillo fiscale.

Il Registratore Telematico o Server-RT tutte le volte in cui viene messo in servizio a seguito di un'attivazione dovrà inviare le informazioni relative alla versione del firmware fiscale presente sull'apparato.

A tale scopo, nella prima trasmissione utile dei corrispettivi, così come indicato nell'allegato "Allegato - [Tipi di Dati per i Corrispettivi versione 7.0 -](https://www.agenziaentrate.gov.it/portale/documents/20143/288260/Allegato-TipiDatiCorrispettivi-V7.0-marzo2020-agg.28-01-2020.pdf/f2301e1a-512c-d082-7aba-717452be8185) giugno 2020", sarà valorizzato il campo 6.4 <Codice > con il valore "07" e saranno compilati i due appositi campi 6.5<NumeroSw> e 6.6<DataRelease> per indicare la versione e la data del firmware fiscale presente sull'apparato.

Il firmware fiscale è identificato in maniera chiara ed univoca da un sistema di identificazione delle versioni del firmware stesso che deve prevedere un numero progressivo e la data di rilascio, espressa nel formato anno mese giorno.

Il Registratore Telematico deve sempre consentire la visualizzazione della versione del firmware fiscale installata sul dispositivo.

Idonee procedure software verificano l'integrità dei dati fiscali memorizzati nella memoria permanente di riepilogo e di dettaglio. Qualora la verifica dell'integrità dei dati fiscali dia risultato negativo, il sistema interrompe il proprio funzionamento, fornisce apposita segnalazione all'esercente e trasmette idonea segnalazione al

sistema AE secondo l'opportuno tracciato "Evento Dispositivo", di cui all'allegato "Allegato - Tipi Dati API Dispositivi e Gestionali". Il sistema AE registrerà la segnalazione ed imposterà lo stato del dispositivo a "fuori servizio". L'apparecchio torna in servizio con la prima trasmissione eseguita con successo, senza nessuna riattivazione.

In assenza di alimentazione elettrica esterna, un'idonea batteria tampone garantisce il mantenimento dei dati contenuti nella memoria di lavoro.

Con appositi comandi da dispositivi di input si deve poter richiedere la lettura e la stampa, anche virtuale, di almeno le seguenti informazioni contenute nella memoria permanente di riepilogo:

- contenuto integrale della memoria permanente di riepilogo;
- contenuto relativo alle chiusure giornaliere comprese fra due assegnati numeri d'ordine;
- contenuto relativo alle chiusure giornaliere comprese tra due date assegnate;
- contenuto relativo a tutti gli interventi, preferibilmente raggruppati per tipo di intervento, relativo alle chiusure giornaliere comprese tra due date assegnate (aggiornamenti firmware, verifiche periodiche, Interventi Tecnici differenziati per codice, ecc.);
- somma dei corrispettivi giornalieri tra due date assegnate.

Analogamente, si deve poter richiedere la lettura e la stampa, anche virtuale, di almeno le seguenti informazioni contenute nella memoria permanente di dettaglio:

- contenuto integrale della memoria permanente di dettaglio;
- contenuto relativo alle operazioni comprese tra due date assegnate;
- contenuto relativo alle operazioni individuate per numero di documento relativo ad una singola operazione;
- contenuto relativo alle operazioni comprese tra due assegnati numeri di documento;
- contenuto relativo all'esito della trasmissione comprese tra due date assegnate.

Le operazioni di lettura delle memorie e di chiusura giornaliera devono essere registrate nel Registratore Telematico con il contatore dei documenti gestionali.

Il Registratore telematico (o il Server RT) permette, all'esercente, di disciplinare l'accesso, anche da remoto, ai dati contenuti nella memoria permanente di dettaglio e di riepilogo. In qualunque momento, deve essere possibile inibire o abilitare la lettura, l'esportazione e la ristampa, anche virtuale, dei dati contenuti nelle due memorie.

Per garantire la necessaria chiarezza e riconoscibilità, nell'intestazione deve essere indicata la denominazione "Documento gestionale" e lo stesso deve contenere la data di elaborazione, il numero di matricola del Registratore ed i parametri richiesti. Il numero identificativo del documento gestionale è composto da "n. chiusura giornaliera prevista (4 caratteri) – n. progressivo documento gestionale (4 caratteri)".

I documenti gestionali possono essere prodotti opzionalmente anche nel formato digitale utilizzando le stesse modalità descritte per i documenti commerciali.

L'eventuale disconnessione della memoria permanente di riepilogo e di dettaglio dal processore che esegue il firmware fiscale è rilevato, a macchina accesa, attraverso il software; inoltre, in tale ipotesi, a seguito di successiva accensione dell'apparecchio, il tecnico abilitato interviene con un reset totale, per ripristinare l'operatività dell'apparecchio.

Un eventuale guasto della memoria permanente è diagnosticato dal Registratore Telematico e segnalato con un apposito messaggio all'esercente. Contemporaneamente il sistema interrompe il proprio funzionamento e trasmette idonea segnalazione al sistema AE secondo l'opportuno tracciato "Evento Dispositivo", di cui all'allegato "Allegato - Tipi Dati API Dispositivi e Gestionali", utilizzando il codice di dettaglio "00600" Memoria esaurita a fronte dell'evento "FUORI SERVIZIO". Si precisa che qualora il guasto non comprometta il "certificato dispositivo" non è necessario richiedere un nuovo certificato né sono necessari ulteriori adempimenti fiscali. Il sistema AE registrerà la segnalazione ed imposterà lo stato del dispositivo a "fuori servizio". L'apparecchio torna in servizio con la prima trasmissione eseguita con successo, senza nessuna riattivazione.

Un eventuale guasto della memoria permanente di riepilogo che compromette, invece, l'utilizzo del "certificato dispositivo" è diagnosticato dal Registratore Telematico e segnalato con un apposito messaggio all'esercente. L'esercente, eventualmente anche per il tramite del tecnico abilitato o altro soggetto delegato, effettua una comunicazione nel sito web dell'Agenzia delle Entrate per segnalare il guasto utilizzando il codice di dettaglio "00609" Memoria di riepilogo esaurita o con certificato compromesso a fronte dell'evento "DISMISSIONE").

In caso si renda necessaria la sostituzione della memoria permanente di riepilogo, tale operazione è eseguita dal fabbricante che deve rinnovare la richiesta di certificato dispositivo secondo quanto previsto al successivo paragrafo "Processo di certificazione per l'identificazione delle apparecchiature RT", previa attribuzione al Registratore Telematico di un nuovo numero di matricola. Il vecchio Registratore Telematico, individuato dalla vecchia matricola, dovrà essere dismesso.

In entrambi questi due ultimi casi, l'esercente deve:

- 1. tempestivamente richiedere l'intervento di un tecnico abilitato per effettuare la riparazione del RT;
- 2. mettere il RT nello stato "Fuori Servizio" utilizzando, se disponibili, le funzioni del RT stesso o tramite le funzioni del portale Fatture e Corrispettivi; il RT tornerà automaticamente nello stato "In Servizio" al momento della prima trasmissione;
- 3. fino a quando non ne sia ripristinato il corretto funzionamento ovvero nel caso in cui il punto vendita non sia dotato di altro RT in servizio,

provvedere all'annotazione su apposito registro dei dati dei corrispettivi di emergenza (anche in formato digitale) delle singole operazioni giornaliere.

Nella situazione di prossimo esaurimento della capacità della memoria permanente di riepilogo e di dettaglio (non oltre il 90% della capacità stessa), è fornita idonea segnalazione all'utilizzatore del Registratore Telematico, fornendo messaggi di avviso, la cui lettura deve essere confermata, indicando esplicitamente la quantità di memoria residua in termini percentuali.

Al completamento della memoria permanente di riepilogo e di dettaglio il Registratore Telematico interrompe l'esecuzione delle funzioni a valenza fiscale, ma comunque consente la lettura e il trasferimento del contenuto delle predette memorie nel formato xml e secondo le informazioni contenute nel documento "Allegato - esportazione – tracciato DGFE – Memoria di riepilogo V3". Tale esportazione deve avvenire anche a seguito degli eventi di sostituzione del DGFE o cessione o smaltimento dell'apparato. Tale funzione è resa anche disponibile agli organi verificatori dell'Amministrazione finanziaria in caso di attività di controllo.

Opzionalmente, per consentire l'autenticità e l'inalterabilità dei dati esportati i file xml previsti da "Allegato - esportazione – tracciato DGFE – Memoria di riepilogo V3" sono firmati con il certificato del dispositivo.

L'esportazione delle informazioni secondo i tracciati previsti nel "Allegato – tracciato DGFE – Memoria di riepilogo V3" è da considerarsi obbligatoria per i soli RT nativi.

Nel caso in cui la memoria di dettaglio sia costituita da modulo diverso e separato dalla memoria di riepilogo, essa può essere rimossa in caso di guasto o di esaurimento e sostituita con altra avente almeno le medesime caratteristiche funzionali e di affidabilità mediante intervento di un tecnico abilitato, previa rimozione del "sigillo fiscale" successivamente descritto.

La memoria permanente di dettaglio, che ha funzione di giornale di fondo e contiene i dati analitici di ciascuna operazione effettuata, incluse anche le informazioni delle avvenute trasmissioni, è denominata "dispositivo-giornale di fondo elettronico" (DGFE).

Il "DGFE" è direttamente controllato dal firmware fiscale.

Il DGFE assicura idonei livelli di garanzia fiscale e a tal fine è realizzato su idoneo mezzo fisico che garantisce l'inalterabilità dei dati registrati nelle normali condizioni di impiego, anche al di fuori del contesto del RT.

Al fine di garantire nel tempo un'associazione logica tra i dati memorizzati nel DGFE e il Registratore Telematico su cui la memoria di dettaglio è impiegata, in fase di inizializzazione, su ciascun DGFE sono registrate le seguenti informazioni:

- a) codice identificativo del DGFE, progressivo a partire dall'attivazione fiscale del Registratore Telematico;
	- b) matricola del Registratore Telematico;
	- c) data e ora di registrazione.

Tali informazioni di inizializzazione sono contestualmente memorizzate nella memoria permanente di riepilogo.

La memoria di riepilogo contiene idonei elementi di totalizzazione al fine della memorizzazione dei dati fiscali. Tali elementi consentono:

- l'accumulo progressivo del corrispettivo relativo a ciascuna chiusura giornaliera ed il conteggio progressivo delle chiusure giornaliere stesse;
- l'elaborazione del totale giornaliero dei corrispettivi relativi alle singole operazioni effettuate nell'arco della giornata lavorativa, comprese le operazioni di correzione e rettifica. Il totale giornaliero dei corrispettivi, dopo la registrazione nell'apposito totalizzatore, e i totali parziali vengono azzerati automaticamente all'atto della chiusura giornaliera, la quale determina l'incremento di una unità del contenuto del registro delle rimesse a zero;
- il conteggio progressivo dei documenti emessi nell'arco di ciascuna giornata lavorativa all'atto della generazione di ogni documento. L'azzeramento del numero risultante dal predetto conteggio viene determinato dal comando di chiusura giornaliera.

Gli elementi di totalizzazione di cui sopra sono adeguati alle necessità operative e comunque garantiti nel tempo mediante idonea batteria tampone o da sistemi software in grado di garantire l'integrità dei dati di lavoro.

INVOLUCRO E SIGILLO FISCALE

Il Registratore Telematico è dotato di un involucro realizzato secondo configurazioni e numero di elementi stabiliti da ciascun fabbricante in base alle proprie esigenze produttive e di mercato, a condizione che ne venga garantita l'inaccessibilità. L'involucro contiene, oltre al modulo fiscale, almeno una stazione di stampa, ad esclusione dei supporti cartacei.

In particolare, il modulo fiscale è collocato in apposito alloggiamento, a sua volta contenuto nel predetto involucro; quest'ultimo è assicurato da un "sigillo fiscale" apposto dal fabbricante al termine del processo di certificazione del Registratore Telematico di cui al successivo punto 2.3.

Il sigillo fiscale è costituito da una targhetta autoadesiva, realizzata in materiale tale che, alla rimozione, si distrugge e, inoltre, nella parte centrale deve essere trasparente al fine di rendere visibile il sistema di chiusura (es. vite) che blocca l'involucro in cui è collocato il modulo fiscale.

Il modello di targhetta utilizzata dal fabbricante rispetta le caratteristiche previste dall'allegato A del Provvedimento del Direttore dell'Agenzia delle entrate del 6 maggio 2010.

Con l'apposizione del sigillo fiscale il fabbricante attesta la conformità dell'esemplare di Registratore Telematico al modello approvato dall'Agenzia delle entrate.

Il sigillo fiscale dei Registratori Telematici in servizio può essere rimosso esclusivamente dagli organi accertatori e, in occasione delle operazioni di assistenza e manutenzione dell'apparecchio, dai tecnici abilitati. In entrambi i casi,

il tecnico – al termine del proprio intervento e/o delle attività dell'Amministrazione finanziaria – sostituisce la targhetta con una nuova rispondente ai requisiti sopra specificati.

I fabbricanti, in sede di approvazione di un nuovo modello di Registratore Telematico, possono proporre all'Agenzia delle entrate realizzazioni tecnicofunzionali del sigillo fiscale diverse da quelli sopra indicate, sempre che siano mantenute le caratteristiche di inaccessibilità del modulo fiscale.

Il tecnico abilitato registra nella memoria di riepilogo, unitamente al proprio identificativo e quello del laboratorio per cui opera, le informazioni riferite all'operazione effettuata così come definito nella tabella 9 dell'allegato "Allegato - Code List".

L'esercente in quanto titolare del trattamento dei dati presenti nelle memorie del Registratore Telematico ai sensi dell'art. 24 del Regolamento Generale sulla protezione dei dati 2016/679 deve mettere in atto adeguate misure tecniche organizzative al fine di garantire la conformità del trattamento al Regolamento stesso.

### INTERVENTI TECNICI E IDENTIFICAZIONE UNIVOCA DEL TECNICO

Ogniqualvolta un tecnico effettua un intervento su un dispositivo, anche da remoto, alla fine dell'intervento stesso deve sempre impostare l'apposito codice intervento corredato dalle informazioni richieste ed i corretti dati del suo codice fiscale e della partita iva del laboratorio per cui lavora. In caso di aggiornamento del firmware il cod. 07, il numero e la data del firmware sono impostate direttamente dal dispositivo e memorizzate nella memoria di riepilogo. La disposizione di cui sopra vale per tutti i dispositivi, con o senza Firmware Firmato. Per un corretto tracciamento e monitoraggio delle operazioni di manutenzione (ordinaria o straordinaria) eseguite sui RT (o sui server RT) è fondamentale l'identificazione univoca del personale e del laboratorio che eseguono le operazioni stesse. Ogni RT (o server RT) dovrà essere in grado di controllare immediatamente la correttezza formale del CF del tecnico e della Partita Iva del laboratorio, impedendo l'inserimento di dati formalmente errati. Al fine di eliminare gli errori legati alla digitazione manuale dei dati richiesti, ogni volta che l'operazione eseguita sul RT (o sul server RT) necessita di identificazione certa del tecnico, tramite l'inserimento del CF, e del laboratorio per cui opera, tramite l'inserimento della Partita iva, il dispositivo potrà consentire l'inserimento dei dati attraverso la lettura di appositi codici a barre, preferibilmente della stessa tipologia utilizzata per la rappresentazione del Codice Lotteria (per garantirne la possibile lettura attraverso il lettore che potrebbe essere già in dotazione dell'esercente per la gestione veloce della Lotteria degli Scontrini) che rappresentino le informazioni richieste.

### DOCUMENTO COMMERCIALE

I registratori telematici sono in grado di stampare, anche virtualmente, il documento commerciale definito dal decreto ministeriale di cui all'articolo 2, comma 5, del decreto Legislativo 5 agosto 2015, n. 127, rispettando il layout di stampa definito nell'allegato "Allegato – Layout documento commerciale".

In caso di stampa virtuale, il documento commerciale digitale deve essere firmato mediante il certificato di firma del dispositivo, utilizzando il formato PADES o CADES. Qualora si utilizzi il formato CADES, deve essere fornita anche una copia di cortesia anch'essa in formato digitale del documento commerciale che risulti di immediata consultazione, ma priva del logotipo e non firmata.

In caso di documento commerciale digitale emesso da un punto cassa di un server RT esso potrà essere firmato dal punto cassa garantendone cosi l'emissione anche in caso di offline (stato degradato). In questo caso il file firmato PADES o CADES potrà essere prodotto dal punto cassa tramite un certificato digitale commerciale, nel cui common name sia presente la partita iva del punto vendita ed emesso da una Certification Authority commerciale, tale da essere riconosciuto automaticamente dai sistemi di verifica della firma.

L'eventuale salvataggio sulla memoria permanente di dettaglio del documento digitale commerciale ad avvenuta consegna, nei formati PADES e CADES, è opzionale sia per i Registratori Telematici, che per i Server RT.

I documenti commerciali prodotti da un RT o da un Server RT, riportano sempre le seguenti informazioni che lo identificano in maniera univoca:

- Matricola del dispositivo, come informazione che individua in maniera univoca il dispositivo che ha emesso il documento commerciale comprensivo di logotipo (matricola del Registratore Telematico oppure matricola del Server-RT con matricola del punto cassa)
- Numero del documento commerciale, che si ottiene concatenando il numero di chiusura (4 cifre) e il numero progressivo (4 cifre), con un trattino "-" separatore tra i due gruppi.
- Data del documento commerciale
- CCDC nel caso di documento emesso dal punto cassa di un sistema Server-RT
- Partita Iva dell'esercente

Inoltre:

a) in caso il consumatore abbia fornito il codice lotteria per la partecipazione alla "Lotteria dei corrispettivi", il documento commerciale deve riportare tale codice. Sul dispositivo può essere possibile programmare e/o controllare l'importo minimo nonché le modalità di pagamento ai fini della stampa del codice lotteria sul documento commerciale;

b) per tutte le operazioni di cessione di beni e prestazioni di servizio di importo pari o superiore ad un euro e pagate interamente in modalità elettronica, il documento commerciale deve contenere un codice bidimensionale generato rispettando le specifiche tecniche valide per la lotteria istantanea allegate al provvedimento del Direttore dell'Agenzia delle entrate del 31/10/2019 e successive modificazioni. Sul dispositivo deve essere possibile programmare e/o controllare l'importo minimo nonché le modalità di pagamento ai fini della generazione del codice bidimensionale da stampare sul documento commerciale.

Nel caso in cui sul documento commerciale viene riportato il codice fiscale comunicato dal cliente, non si applicano le prescrizioni di cui ai precedenti punti a). e b).

Il Registratore Telematico può disporre di funzioni per la correzione di operazioni effettuate prima della emissione del documento commerciale; successivamente può essere utilizzato solo il documento commerciale emesso per annullo o per reso (si veda l'allegato "Allegato – Layout documento commerciale (v5)") come specificato nel paragrafo che segue.

Infine, in calce al documento commerciale - almeno tre righe dopo il logotipo fiscale ed il numero di matricola - può essere inserita una "APPENDICE", eventualmente distaccabile, nella quale possono essere riportati, se eventualmente presenti, i dati o le immagini che l'esercente reputa opportuno per la propria attività (pubblicità, immagini grafiche, messaggi augurali e di cortesia, messaggi informativi e promozionali per il cliente, estremi del pagamento tramite POS, la specificazione delle tipologie di pagamento, ecc.).

Nel caso di corrispettivi non riscossi ma per i quali il cliente ha fornito il controvalore in buoni pasto, nel documento commerciale si può riportare, a titolo puramente figurativo, l'aliquota IVA propria di ciascun prodotto, sebbene tale IVA non rappresenti l'imposta effettiva sulla singola transazione ma sarà meramente figurativa (nel caso di buono pasto, trattandosi di servizio sostitutivo di mensa, si applica l'aliquota propria della somministrazione di alimenti bevande).

### OPERAZIONI CON PAGAMENTO ELETTRONICO

In caso di transazioni effettuate con pagamento elettronico, secondo quanto disposto dagli articoli 22 e 22-bis del Decreto-legge del 26/10/2019 n. 124, nella memoria permanente di dettaglio devono essere memorizzati i seguenti dati (e deve dunque essere possibile la puntuale consultazione) :

a. Data/ora della transazione bancaria (formato: aaaa/mm/gg hh:mm);

b. Modalità dell'operazione;

- "on-line": per i casi di collegamento diretto tra il sistema di pagamento elettronico e il dispositivo RT oppure il Server RT tramite il punto cassa (*requisito soddisfatto con adeguamento Server RT e certificazione da parte di auditor dell'esercente*);
- "off-line": per tutti i casi in cui il collegamento diretto tra RT/Server RT e sistema di pagamento non è realizzato (*es. Utilizzo di sistemi di pagamento elettronico non integrati, collegamento tramite Software Applicativo, guasto del collegamento con il sistema pagamento, ecc*);

#### c. Importo dell'operazione

d. Codice autorizzativo (codice della transazione) STAN (System Trace Audit Number). Nella modalità OFF LINE tale informazione può essere sostituita dall'indicazione del canale/sistema con cui è stato effettuato il pagamento.

### DOCUMENTO COMMERCIALE DI RESO O ANNULLO

Di seguito sono descritte le differenti modalità di emissione di documento commerciale di reso o annullo.

**Caso A):** Emissione di documenti di reso/annullo sullo stesso dispositivo da cui è stato emesso il documento commerciale di riferimento

Per procedere all'emissione di un documento di reso o annullo, deve essere preliminarmente consentita una ricerca del documento commerciale di riferimento nella memoria permanente di dettaglio del dispositivo, verificando la corrispondenza con :

- la matricola del dispositivo dal quale il documento commerciale è stato emesso;
- l'identificativo del documento commerciale (composto dal numero progressivo di chiusura seguito dal numero progressivo del documento commerciale).

In funzione dell'esito della ricerca si distinguono i seguenti casi:

- **A.1)** Qualora la ricerca abbia avuto **esito positivo**, deve essere possibile procedere all'emissione del documento commerciale:
	- per reso, per un importo pari o inferiore alla capienza di ciascuna aliquota del documento commerciale di riferimento;
	- per annullo, esclusivamente per un importo pari a quello del documento commerciale di riferimento, per ciascuna aliquota.
- **A.2)** Qualora la ricerca abbia avuto **esito negativo,** soltanto nel caso in cui la data del documento commerciale di riferimento sia antecedente alla data del primo documento commerciale presente nella memoria di dettaglio (*caso del DGFE sostituito*), deve essere possibile procedere con l'emissione di un documento per annullo o reso in *modalità manuale* come descritto più avanti nel **Caso B**).

**Caso B):** Emissione di documenti di reso/annullo di un documento commerciale di riferimento emesso da altro dispositivo (*o su altro DGFE*)

Qualora il documento commerciale sia stato emesso da un *altro dispositivo* (*matricola del dispositivo - RT o server-RT - differente dalla matricola stampata sul documento commerciale di riferimento*), o memorizzato su un *DGFE precedente* (*vedi caso A.2*), deve essere possibile procedere con l'emissione di un documento per annullo o reso inserendo in *modalità manuale* le seguenti informazioni, che saranno *riportate anche* sul documento di reso/annullo:

- la matricola del dispositivo del documento di riferimento;
- la data del documento commerciale a cui si fa riferimento;
- l'identificativo del documento commerciale a cui si fa riferimento;
- le aliquote iva delle operazioni oggetto di reso/annullo;
- il codice lotteria, qualora presente nel documento commerciale di riferimento.

**Caso C):** Emissione di documenti di reso/annullo utilizzando altri elementi probanti l'acquisto

Come previsto dalla *Circolare 3/E del 21-feb-20*, deve essere possibile procedere con l'emissione di un documento per annullo o reso anche utilizzando altri "*elementi che possono confermare all'esercente l'avvenuto acquisto, come nel caso della ricevuta del POS o dei vuoti a rendere."* 

In tali casi, deve essere possibile procedere con l'emissione di un documento per annullo o reso inserendo in *modalità manuale* le seguenti informazioni, che saranno *riportate anche* sul documento di reso/annullo:

- in sostituzione della matricola del dispositivo, una sigla descrittiva:
	- o "**POS**" nel caso di *ricevuta POS*;
	- o "**VR**" nel caso di *vuoti a rendere*;
	- o "**ND**" in altri eventuali casi *residuali* (es. reso/annullo di *scontrino fiscale emesso da Misuratore Fiscale* <sup>1</sup> o di *documento commerciale web emesso tramite la procedura on-line* ecc*.*);
- la data dell'operazione a cui si fa riferimento;
- le aliquote iva delle operazioni oggetto di reso/annullo.

### DATI CORRISPETTIVI DISTRIBUTORI AUTOMATICI

I Registratori Telematici possono essere utilizzati anche per memorizzare elettronicamente e trasmettere telematicamente i dati dei corrispettivi dei distributori automatici di cui all'articolo 2, comma 2, del decreto legislativo 5 agosto 2015, n. 127. Tale modalità di adempimento è consentita solo con riferimento ai dai dei corrispettivi generati da distributori automatici presenti nella medesima unità locale dell'attività commerciale dove è ubicato il Registratore telematico. Al riguardo, l'esercente/gestore – dopo aver rilevato il dato del "venduto" dal distributore automatico – imputa tale valore mediante apposita sezione del Registratore Telematico in base all'aliquota IVA relativa ai beni venduti; il dato così acquisito viene memorizzato nella memoria permanente di dettaglio, concorrendo al calcolo dei corrispettivi giornalieri complessivi da trasmettere telematicamente all'Agenzia delle entrate. A seguito di tale operazione, il Registratore Telematico emette apposito documento commerciale.

### DATI CORRISPETTIVI TESSERA SANITARIA

1

I Registratori Telematici e/o i server RT possono essere utilizzati anche per il colloquio con il sistema Tessera Sanitaria al fine della memorizzazione e trasmissione dei dati dei corrispettivi giornalieri. In tale contesto il colloquio tra RT e sistema Tessera Sanitaria avviene con le medesime regole di accreditamento degli esercenti al portale Fatture e Corrispettivi, ma utilizzando una diversa configurazione dei dispositivi che devono comunque risultare censiti nell'area "Corrispettivi" del portale. I certificati "fabbricante" e "dispositivo" installati sul RT restano gli stessi, ma il colloquio con il sistema Tessera Sanitaria deve richiamare un apposito servizio esposto con l'indirizzo "**https:// apid.sanita.finanze.it**". A tal fine i produttori possono configurare il registratore telematico affinché sia in grado

<sup>&</sup>lt;sup>1</sup> Qualora il dispositivo lo consenta, nel caso di scontrino fiscale emesso da Misuratore Fiscale, è sempre possibile usare la matricola di quest'ultimo come riferimento.

di effettuare la chiamata al nuovo servizio, dedicato esclusivamente agli operatori sanitari che già trasmettono al sistema Tessera Sanitaria i dati delle cessioni e prestazioni sanitarie, mantenendo invariato il tracciato XML da trasmettere e le regole di invio. Si fa presente che ai fini della lotteria i registratori telematici che inviano i corrispettivi al sistema Tessera Sanitaria, inviano comunque i dati per la partecipazione alla lotteria all'indirizzo:

"https://apid-ivaservizi.agenziaentrate.gov.it/v1/dispositivi/lotteria/corrispettvi/ secondo il provvedimento del Direttore dell'Agenzia delle entrate del 31 ottobre 2019.

#### TIPOLOGIE PARTICOLARI DI RT

Le caratteristiche tecniche dei Registratori Telematici variano in funzione dell'ambito e del contesto di utilizzo. In particolare, sono previste idonee caratteristiche di impermeabilità e di tolleranza alle variazioni di temperatura per quei Registratori Telematici che sono utilizzati al di fuori di strutture coperte e inamovibili; tali RT devono rispettare i requisiti indicati nel "Allegato – Prescrizioni tecniche per l'approvazione".

Per i Registratori Telematici dotati di dispositivo abilitato al trattamento del pagamento elettronico (es. POS), compresi quelli di dimensioni ridotte e portatili, si precisa quanto segue.

Le interazioni tra le componenti principali e le componenti per il trattamento dei pagamenti elettronici, devono essere realizzate in modo da assicurare il livello più elevato possibile di continuità operativa delle funzioni del modulo fiscale del Registratore Telematico.

I dispositivi abilitati al trattamento dei pagamenti elettronici possono essere integrati all'interno dell'involucro del Registratore Telematico, rispettando le seguenti condizioni:

- 1. il dispositivo per il trattamento dei pagamenti elettronici non deve essere vincolato dal sigillo fiscale, in modo da rendere possibili le operazioni di manutenzione ed assistenza tecnica su di esso senza rimozione dello stesso sigillo. In ogni modo deve essere possibile effettuare gli interventi tecnici per ripristinare il funzionamento del solo modulo fiscale, senza il vincolo al ripristino del funzionamento del dispositivo di pagamento;
- 2. il dispositivo abilitato al trattamento dei pagamenti elettronici non deve interferire sulle funzioni del modulo fiscale;
- 3. in caso di intervento per manutenzione ordinaria o per guasto della componente fiscale, il tecnico abilitato deve poter rimuovere il sigillo fiscale, procedere alla riparazione e riapplicare il sigillo, ripristinando la funzionalità del modulo fiscale senza che sia necessario l'intervento di altri soggetti manutentori sul dispositivo di pagamento elettronico;
- 4. il software fiscale ed il software per la gestione dei pagamenti elettronici devono essere strutturalmente e funzionalmente separati, fatto salvo il canale di comunicazione per il necessario scambio dati. In particolare, la

transazione innescata dal modulo fiscale verso il sistema di pagamento deve essere eseguita in modo singolo e non ulteriormente divisibile (c.d. "operazione atomica");

- 5. il dispositivo abilitato al trattamento dei pagamenti elettronici può utilizzare la stampante del Registratore Telematico per l'emissione della ricevuta di pagamento;
- 6. in caso di guasto o malfunzionamento del dispositivo abilitato al trattamento dei pagamenti elettronici, ancorché integrato in un unico contenitore, il Registratore Telematico non deve interrompere il proprio funzionamento fiscale;
- 7. in caso di transazioni effettuate con pagamento elettronico, nella memoria permanente di dettaglio devono essere riportati i seguenti dati:
	- a) Data/ora della transazione bancaria (formato: aaaa/mm/gg hh:mm)
	- b) Modalità dell'operazione (on-line oppure off-line)
	- c) Importo dell'operazione
	- d) Codice autorizzativo (codice della transazione)

In caso di Registratore Telematico di ridotte dimensioni (cd. palmare), il dispositivo per il pagamento elettronico potrà essere collocato nella parte del Registratore protetta dal sigillo fiscale.

Devono comunque essere assicurate le seguenti condizioni:

- in fase di esercizio, il guasto del dispositivo per il pagamento elettronico non deve causare l'interruzione della funzionalità del modulo fiscale dell'apparecchio;
- in caso di intervento per manutenzione ordinaria o per guasto del modulo fiscale, il tecnico abilitato deve poter rimuovere il sigillo fiscale, procedere alla riparazione e riapplicare il sigillo, ripristinando la funzionalità del modulo fiscale del Registratore.

I Registratori Telematici di ridotte dimensioni (cd. palmare) possono essere dotati di un unico dispositivo di visualizzazione (display) che permetta la contemporanea visione sia all'operatore sia al cliente, in modo tale che quest'ultimo possa leggere i dati di vendita in modo esauriente e comprensibile.

La riparazione, o comunque la disponibilità di un apparecchio funzionante, deve avvenire tempestivamente.

#### MODALITA' "DEMO"

La modalità demo - opzionale - consente ai produttori e ai tecnici/rivenditori di simulare le funzionalità tipiche del Registratore Telematico per garantire maggiore informazione circa le funzionalità dei nuovi dispositivi; essa può essere utilizzata anche dagli esercenti con finalità di "apprendimento".

La modalità demo deve rispettare i seguenti vincoli:

- Ogni attivazione e disattivazione della modalità demo deve essere tracciata in memoria di riepilogo unitamente alla data e ora di attivazione/disattivazione; deve essere possibile, inoltre, consultare la sezione di memoria fiscale dove sono registrati le attivazioni/disattivazioni;
- Ogni documento fiscale e/o commerciale deve essere generato/stampato sostituendo a tutti gli spazi il carattere "?" (punto interrogativo) e deve contenere nell'intestazione la dicitura "DOCUMENTO COMMERCIALE DI PROVA";
- La modalità demo è inibita quando il Registratore Telematico si trova nello stato IN SERVIZIO (pertanto, l'attivazione di tale modalità può essere abilitata negli stati del registratore telematico "censito", "attivato" e "fuori servizio");
- Se il dispositivo viene posto nello stato "fuori servizio" al fine di attivare la modalità DEMO, l'utente deve inserire il codice di dettaglio 00601 "altro" e indicare nella motivazione "attivazione modalità DEMO";
- La modalità demo non prevede la trasmissione di dati verso il Sistema AE; infatti, tutte le operazioni e le relative trasmissioni sono meramente simulate. Le chiusure giornaliere in modalità demo non dovranno essere salvate nella memoria di riepilogo e non saranno conteggiate come chiusure giornaliere reali. Nella memoria di dettaglio saranno, invece, salvati in un'apposita sezione i documenti commerciali nella stessa modalità con cui sono stampati (carattere "?" al posto degli spazi) nonché gli eventuali file XML generati nella modalità demo.

### <span id="page-20-0"></span>**2.2 PROCESSO DI APPROVAZIONE DEI MODELLI**

I fabbricanti devono presentare all'Agenzia delle entrate un'istanza di approvazione dei modelli di Registratori Telematici, corredata, oltre che dalla documentazione prevista dall'art. 4 del D.M. 23 marzo 1983, da certificazione che ne attesti l'affidabilità e la conformità alle caratteristiche tecniche e funzionali definite dal presente provvedimento, rilasciata da Istituti Universitari o dal CNR, con specifiche competenze nel settore, basata sull'esecuzione di attività d'ispezione documentale e di testing funzionale.

L'Agenzia delle entrate accerta la rispondenza dei modelli alle presenti specifiche tecniche e funzionali mediante un processo di approvazione, per il quale si avvale della Commissione per l'approvazione degli apparecchi misuratori fiscali, istituita dall'art. 5 del D.M. 23 marzo 1983.

#### <span id="page-21-0"></span>**2.3 PROCESSO DI CERTIFICAZIONE PER L'IDENTIFICAZIONE DELLE APPARECCHIATURE RT**

Successivamente al Provvedimento di approvazione, emanato dall'Agenzia delle entrate, il fabbricante dei Registratori Telematici deve accreditarsi mediante apposita procedura on line disponibile sul sito web dell'Agenzia delle Entrate.

Il fabbricante, una volta accreditato, richiede un certificato di firma, rilasciato dall'Agenzia delle entrate, denominato "Certificato fabbricante".

Sul sito web dell'Agenzia delle entrate è disponibile un'apposita procedura per l'upload del file in formato PKCS#10 a fronte del quale il fabbricante riceve il certificato richiesto.

Il fabbricante, per ciascun esemplare di Registratore Telematico, produce una richiesta di certificato in formato standard PKCS#10 (RFC2986 Nystrom, M. and B. Kaliski, "PKCS#10: CertificationRequestSyntaxSpecification Version 1.7", RFC 2986, November 2000) contenente la matricola RT. Tutto il contenuto del file csr della richiesta deve essere decodificato in base64 ed inserita in un file xml il cui contenuto è conforme all'elemento "Richiesta Certificato Dispositivo" secondo il tracciato definito nell'allegato "Allegato - Tipi Dati API Dispositivi e Gestionali" e firmata con il certificato fabbricante. La richiesta contiene i dati identificativi del Provvedimento di approvazione del modello di Registratore Telematico.

Il fabbricante assume la funzione di RA (Registration Authority) che garantisce l'autenticità del richiedente, ossia dell'esemplare prodotto, accertando quindi la corrispondenza tra detto esemplare (ovvero il suo numero di "matricola") e la chiave pubblica contenuta nella richiesta. Il fabbricante è tenuto a:

- a) generare una coppia di chiavi per ciascun esemplare di Registratore Telematico prodotto e inserire la chiave privata all'interno della memoria permanente di riepilogo;
- b) generare una richiesta di certificato (in formato PKCS#10) relativo alla coppia di chiavi di cui alla lettera a) e valorizzare il campo CN (Common Name) con il numero di matricola del Registratore Telematico.

Nella memoria permanente devono essere registrati i certificati digitali che consentono di verificare l'autenticità dei messaggi di risposta provenienti dal sistema AE e, prima ancora, quella del server con cui viene stabilita la connessione con protocollo di sicurezza TLS 1.2. Tali certificati saranno reperibili in un'apposita area del sito dell'Agenzia delle entrate per la predisposizione dei dispositivi alla trasmissione dei corrispettivi. I produttori HW, dopo aver acquisito i due certificati suddetti, dovranno configurarli nella memoria permanente di riepilogo del Registratore Telematico.

Al termine del processo di certificazione, la corretta effettuazione delle operazioni sopra indicate è attestata dal fabbricante accreditato mediante l'apposizione del sigillo fiscale di cui al punto 2.1 ed il possesso delle CA per il corretto funzionamento dei Registratori Telematici.

NUOVA MODALITA' DI CENSIMENTO

Al fine di standardizzare le informazioni di marca, modello e matricola del dispositivo che si sta censendo, si è definita una nuova anagrafica marca/modello.

In fase di censimento del dispositivo sono presenti tre nuovi controlli, e precisamente:

- 00017 Matricola dispositivo incongruente con Marca e/o Modello;
- 00018 Marca e/o Modello non presenti in anagrafica;
- 00020 L'ambito di utilizzo indicato non corrisponde a quello presente in anagrafica.

### <span id="page-22-0"></span>**2.4 ATTIVAZIONE DEL REGISTRATORE**

L'installazione e l'attivazione del Registratore Telematico è condotta da laboratori e tecnici abilitati dall'Agenzia delle entrate, il cui elenco è pubblicato sul sito dell'Agenzia delle entrate (cfr. punto 10 del Provvedimento del Direttore dell'Agenzia delle entrate 28 luglio 2003).

L'esercente, o un suo intermediario di cui all'articolo 3, comma 3, del d.P.R. n. 322/1998 appositamente delegato, deve accreditarsi mediante apposita procedura on line disponibile sul sito dell'Agenzia delle entrate.

In fase di attivazione, il tecnico abilitato inserisce nel Registratore Telematico, mediante gli appositi dispositivi di input, i propri dati identificativi (Codice Fiscale del tecnico e Partita IVA del laboratorio per il quale lavora) e quelli dell'esercente (Partita IVA); successivamente viene dato l'input al Registratore Telematico di trasmettere la richiesta di attivazione al sistema AE. Tale richiesta si compone di due passi successivi, il secondo possibile solo a fronte di un esito positivo del primo:

- invio al sistema AE della richiesta di certificato che si trova già a bordo del Registratore Telematico, nel file xml con tracciato "Richiesta Certificato Dispositivo". In risposta, il sistema AE trasmette il "certificato dispositivo" secondo il formato specificato nella struttura dati "Esito Richiesta Certificato Dispositivo", di cui all'allegato "Allegato - Tipi Dati API Dispositivi e Gestionali" (conclusa tale fase, il dispositivo si troverà nello stato "censito");
- trasmissione, da parte del Registratore Telematico, della richiesta di attivazione al sistema AE, predisposta all'interno di un file xml secondo l'opportuno tracciato "Attiva Dispositivo", di cui all'allegato "Allegato - Tipi Dati API Dispositivi e Gestionali". Verificata la congruità dei dati relativi all'esercente, in risposta, il sistema AE trasmette un esito conforme all'elemento "Esito Operazione" secondo il tracciato definito nell'allegato "Tipi Dati API Dispositivi e Gestionali" e le codifiche definite nell'allegato "Code List". Anche questa operazione richiede l'inserimento dei dati del soggetto che sta effettuando (conclusa tale fase, il dispositivo si troverà nello stato "attivato").

L'attivazione del registratore telematico verifica esistenza e validità della partita IVA dell'esercente e, se quest'ultimo non ha ancora effettuato l'operazione di accreditamento, provvede anche alla sua registrazione nel sistema dei corrispettivi. In caso di errore nella verifica anagrafica il sistema restituisce un'apposita segnalazione altrimenti provvede prima alla registrazione della partita IVA come "esercente" e poi all'associazione fra dispositivo ed esercente. Tale registrazione non sostituisce l'accreditamento dell'esercente, che dovrà essere effettuato mediante l'apposita procedura on line disponibile sul sito dell'Agenzia delle entrate la mancanza di accreditamento non consente all'esercente di accedere alla propria area riservata, né di consultare i dati ivi resi disponibili.

La registrazione dell'esercente viene effettuata in assenza di errori riscontrati nella fase di verifica, quindi solamente per attivazione del dispositivo nel sistema AE avvenuta con successo.

Nel caso in cui la fase finale di configurazione del Registratore Telematico non termini correttamente, per motivi derivanti dalla non propagazione al dispositivo della risposta di avvenuta attivazione, è possibile inviare una seconda volta la stessa chiamata che restituirà la medesima risposta.

La trasmissione al sistema AE avviene su canale cifrato ed esclusivamente con protocollo di sicurezza TLS 1.2 con la sola autenticazione del server. L'esercente deve fornire al tecnico abilitato, al fine dell'attivazione del Registratore Telematico, la sua partita IVA e la data di messa in servizio, che potrebbe non coincidere con quella di attivazione.

Il certificato dispositivo viene registrato nella memoria permanente di riepilogo del Registratore Telematico, in abbinamento con la chiave privata generata in fase di produzione del Registratore.

La validità del certificato dispositivo è di 8 anni.

La fase di attivazione si conclude con la produzione di un QRCODE che viene messo a disposizione dell'esercente attraverso il sito internet dell'Agenzia delle entrate. Il QRCODE va apposto in apposito alloggiamento del Registratore Telematico, in luogo visibile ai clienti, e contiene l'indirizzamento ad una pagina web del sito dell'Agenzia delle entrate sulla quale è possibile verificare:

- i dati identificativi del Registratore Telematico (marchio del fabbricante, depositato presso l'Agenzia delle entrate all'atto della presentazione della domanda di approvazione del modello; denominazione commerciale del modello; numero di matricola; ambito di utilizzo, tipo di sigillo, estremi del provvedimento di approvazione; dati relativi alla verificazione periodica);
- i dati identificativi dell'esercente;
- lo stato del dispositivo (visualizzando l'informazione: "trasmette i dati all'agenzia", "non trasmette i dati all'agenzia" o "dispositivo non utilizzabile", in base allo stato in cui si trova);
- "Ultima verificazione periodica": l'informazione riporta o la dicitura "Prima attivazione del dispositivo" se la data corrisponde all'attivazione del dispositivo stesso; o il codice, il tipo di esito e la data se il dispositivo è stato invece sottoposto a verifica;
- "Ultima trasmissione da dispositivo": indica la data dell'ultima trasmissione effettuata (ciò consente di capire se il dispositivo non trasmette da più di 12 giorni);
- Label "Stato": nel caso il dispositivo non trasmetta i dati all'Agenzia viene evidenziato tra parentesi l'effettivo stato del dispositivo stesso, ad esempio NON TRAMETTE DATI ALL'AGENZIA (DISATTIVATO);
- ultimo aggiornamento software: data aggiornamento, versione e data della release installata.

Il QRcode ha la seguente forma grafica:

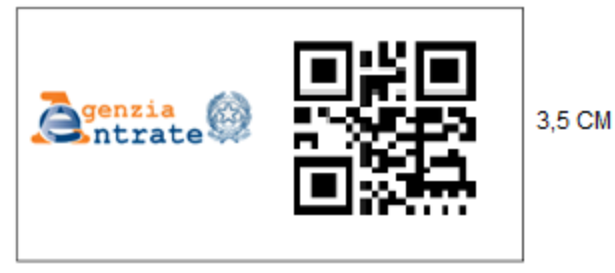

7 CM (3,5 logo Agenzia + 3,5 Qrcode)

Per dispositivi di tipo palmare o comunque per dispositivi per i quali il QRcode standard sarebbe difficile da applicare le dimensioni del QRcode possono essere ridotte alle dimensioni (in cm) 3,5 (1,75 logo Agenzia + 1,75 QRcode) x 1,75 garantendone comunque la corretta leggibilità.

I dati sopra elencati a cui rinvia il QRcode sono dinamici: si aggiornano in tempo reale in base alle informazioni presenti nel sistema AE relative alla matricola dei Registratori Telematici (ad esempio, attivazione, cambi di stato, ecc.).

Di seguito viene riportato il diagramma di sequenza rappresentativo del flusso per la richiesta effettuata dal dispositivo stesso:

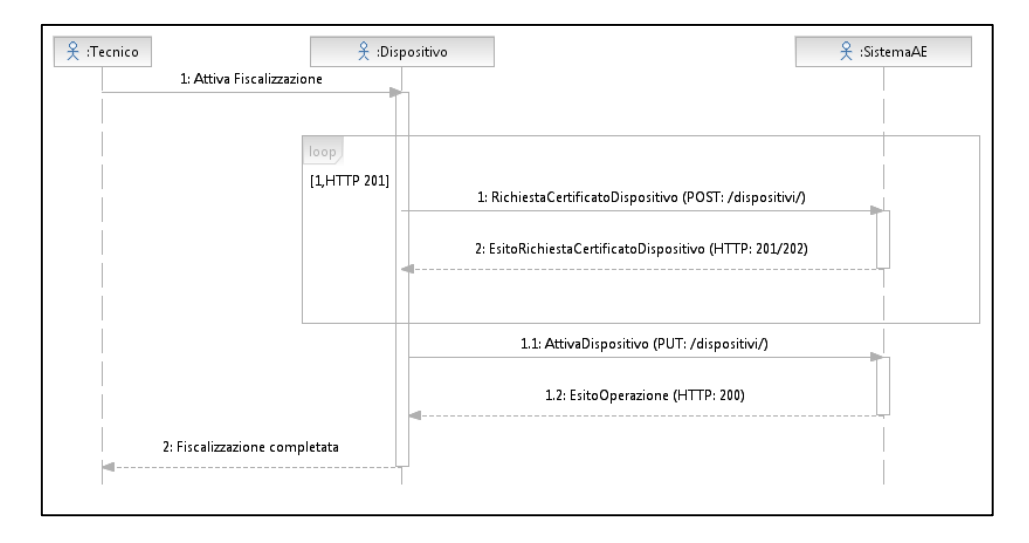

## <span id="page-24-0"></span>**2.5 VARIAZIONI DELLO STATO DEL REGISTRATORE TELEMATICO**

L'esercente, o un suo delegato, provvede ad aggiornare tempestivamente i dati relativi al proprio RT - presenti nell'apposita sezione del sito web dell'Agenzia delle entrate - ogni volta che si verifichi un evento che comporti un cambio di stato del Registratore Telematico (cessione a qualsiasi titolo, sostituzione, permuta, furto, ecc.).

I Registratori Telematici si possono inizialmente trovare negli stati:

- "Censito", a seguito della generazione del Certificato Dispositivo; In stato di Registratore Telematico "solo censito" si possono emettere solo Documenti **Gestionali**
- "Attivato", quando il RT è censito al sistema AE ed è associato ad un esercente;
- "In servizio", quando il RT ha effettuato almeno una trasmissione dati.

Successivamente, mediante le apposite procedure disponibili sul sito internet dell'Agenzia delle entrate, è possibile effettuare i seguenti cambi di stato per la gestione dei possibili eventi che possono coinvolgere il RT. Nello specifico:

- Dismissione: In caso di dismissione del Registratore Telematico viene revocato il certificato del dispositivo e cancellato l'apparato dall'anagrafica (soltanto tale variazione può essere comunicata anche dal tecnico abilitato mediante le apposite funzionalità presenti nel Registratore telematico);
- Disattivazione: tale stato comporta la cancellazione dell'associazione tra la matricola del Registratore Telematico e la partita IVA del vecchio esercente e la sospensione del certificato del RT. Una procedura di ricollocazione effettuata dal tecnico installatore, mediante apposita funzione resa disponibile sull'apparato, consente di produrre la richiesta di associazione dell'apparato alla partita IVA dell'eventuale nuovo esercente. In tale casistica vi rientrano, ad esempio, la cessione (a qualsiasi titolo - anche in conseguenza di ipotesi di trasformazioni sostanziali soggettive dell'esercente) del Registratore Telematico ad altro esercente ed il furto. Al termine del processo di disattivazione il Registratore Telematico può emettere solo Documenti Gestionali.
- Fuori Servizio: in caso di malfunzionamento non comunicato automaticamente dal Registratore Telematico, l'esercente, o un suo delegato, può comunicare sul sito web dell'Agenzia delle entrate la situazione anomala, che viene tracciata a sistema. Tale stato ricomprende tutte le ipotesi in cui il Registratore Telematico non è in grado di trasmettere i dati al Sistema AE per cause non rientranti nei punti precedenti. Da tale stato, il RT può ritornare automaticamente "in servizio" – in occasione della prima trasmissione utile, senza necessità di riattivazione - oppure essere "disattivato" o "dismesso". Tale stato può essere utilizzato anche ai fini dell'attivazione della funzionalità "DEMO".

Nella tabella che segue sono elencate tutte le possibili casistiche di dettaglio (codice di dettaglio) da indicare come causale dei corrispondenti cambi di stato del dispositivo:

*Tabella di coerenza: tra i cambi di stato da comunicare e i dettagli da indicare* 

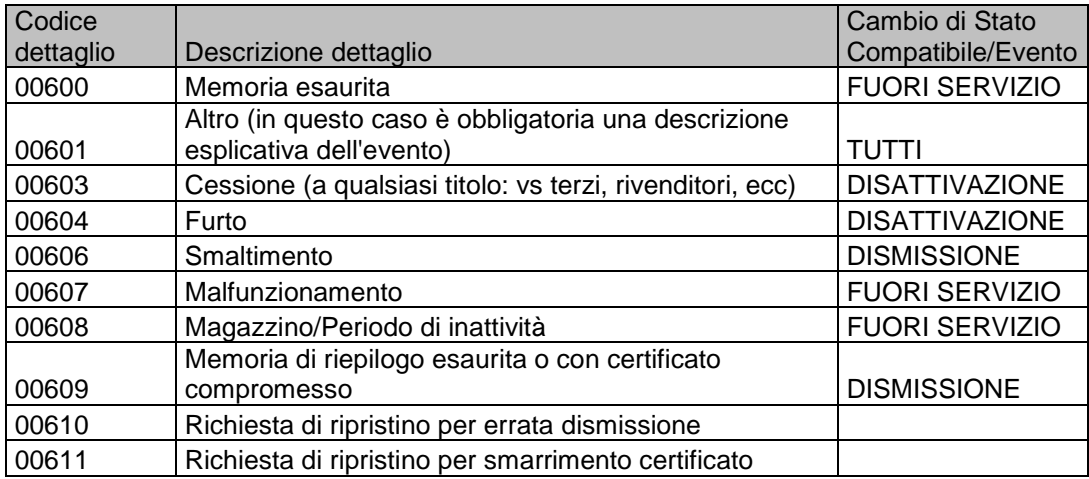

Nell'ipotesi di dismissione accidentale del Registratore Telematico, già attivato o in servizio, ovvero di smarrimento delle chiavi private (che rende il dispositivo inutilizzabile), è possibile riportarlo nella condizione iniziale ed effettuare una nuova richiesta di certificato, utilizzando l'apposita funzionalità "Ripristino dispositivo" presente nella sezione "Servizi per i Gestori e Esercenti".

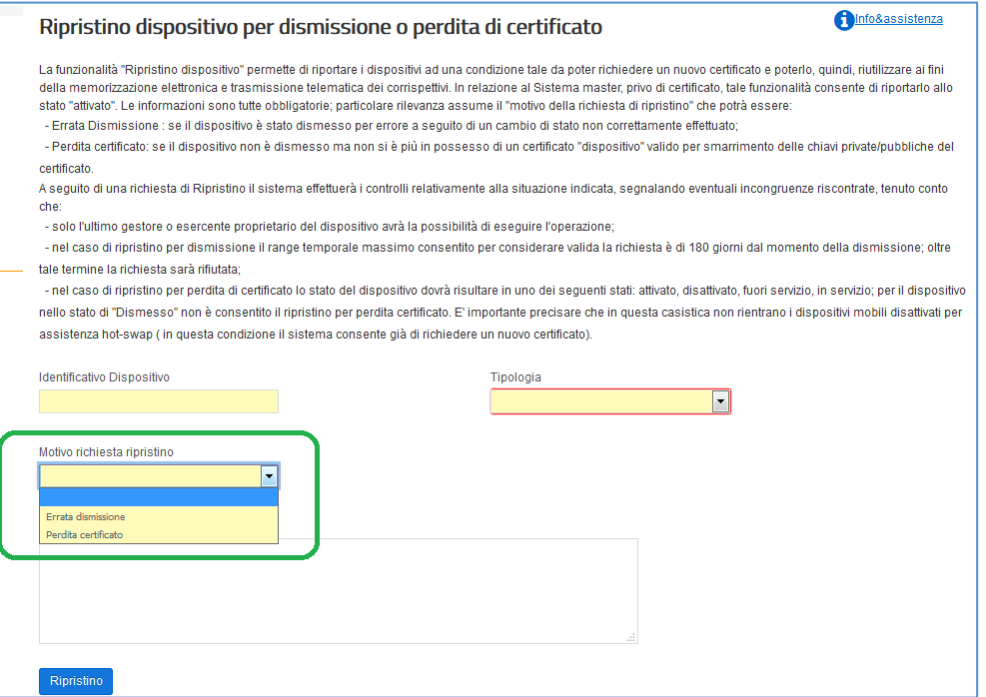

L'esercente deve inserire i dati richiesti dal sistema, ossia:

- identificativo dispositivo (RT o Server RT)
- tipologia dispositivo (selezionare "Registratore telematico o Server RT")
- motivo richiesta ripristino ("errata dismissione" o "perdita certificato")

descrizione libera, ma obbligatoria

Premuto il tasto "Ripristino", il Sistema riporterà il dispositivo nello stato iniziale consentendo all'Esercente di effettuare la richiesta di un nuovo certificato con le consuete modalità e la successiva attivazione, come se il dispositivo fosse "nuovo". Per richiedere il nuovo certificato "dispositivo" occorre generare una nuova richiesta di certificato (in formato PKCS#10) come descritto nel paragrafo 2.3 sul processo di certificazione; quindi si raccomanda agli esercenti la massima attenzione nell'utilizzo della funzionalità di dismissione e nella cura del certificato "dispositivo".

Poiché, a seguito di una richiesta di ripristino, il sistema accetta una nuova richiesta di censimento questa rende obbligatorio il recupero del nuovo QRCODE che il sistema produce in associazione al nuovo certificato "dispositivo" rilasciato a fronte della stessa matricola.

N.B.: Si fa presente che tale operazione può essere compiuta solo dall'esercente che ha dismesso o smarrito le chiavi private; quindi, se il Registratore Telematico venisse ceduto nello stato "dismesso" anziché in quello corretto "disattivato", l'esercente che acquista il Registratore Telematico sarà nell'impossibilità di utilizzarlo.

Pertanto, sarà cura del venditore, prima della cessione di un RT usato, modificare lo stato del Registratore telematico in "DISATTIVATO", mettendo in condizione l'acquirente di abbinare correttamente la sua P.IVA al dispositivo acquistato.

Per il corretto cambio di stato del RT e al fine di evitare un disallineamento di stato, il dispositivo tramite l'apposito servizio rest comunica il cambio di stato al sistema AE e solo ad esito positivo della richiesta cambia stato anche a sé stesso. Se si cambia stato al RT direttamente sul sistema AE (portale Fatture e Corrispettivi) il dispositivo non viene allineato automaticamente e in caso di trasmissione riceve un esito negativo.

### GESTIONE DISALLINEAMENTI

Nel caso in cui si verifichi un disallineamento tra lo stato del Registratore Telematico risultante sul portale e quello sul dispositivo locale, che quest'ultimo rileva ricevendo il codice errore 200 a seguito dell'invio del file dei corrispettivi giornalieri, il RT recupera l'informazione sullo stato del dispositivo presente sul sistema dell'Agenzia utilizzando il servizio "dispositivi/allineamentodispositivo" descritto nel file api-restcorrispettivi-ita-dispositivi-server.yaml e in caso di disallineamento non emette documenti commerciali fino all'avvenuto riallineamento degli stati.

Questa funzione è necessaria in quanto se il cambio di stato del RT viene eseguito solo sul portale, si produce un disallineamento con lo stato locale del RT che non è in grado di allinearsi da solo con l'informazione presente sul portale. Per ovviare a ciò tale servizio consente al RT di conoscere lo stato presente sul portale e comportarsi di conseguenza.

In questa situazione di disallineamento il RT tramite un messaggio sul display e sulla stampante, avvisa l'esercente dello stato di blocco e della necessità di intervento di un tecnico abilitato per ripristinare il corretto funzionamento del dispositivo. (Messaggio: Dispositivo bloccato, necessario intervento tecnico per lo sblocco).

Il disallineamento per stato FUORI SERVIZIO è escluso dal blocco del registratore telematico.

## INTEGRAZIONE DELLA MESSAGGISTICA PER IL RT

Al fine di consentire all'Agenzia di poter consegnare messaggi all'esercente utilizzatore di un determinato RT, il dispositivo richiama quotidianamente un nuovo servizio "/dispositivi/presenzaMessaggi/" descritto nel file api-rest-corrispettivi-itadispositivi-server.yaml.

Tale servizio verifica se ci sono messaggi prodotti dall'Agenzia e in caso affermativo il RT riceve in risposta un codice a cui è associato un messaggio di alert predefinito che deve essere memorizzato nella memoria permanente di riepilogo, visualizzato sul display del RT e facoltativamente stampato su un documento gestionale. Lo stesso messaggio di alert viene riproposto nel documento di chiusura giornaliera fino a quando non viene effettuato un intervento da parte di un tecnico autorizzato che lo può disattivare.

Il registratore telematico, che ha ricevuto in risposta il messaggio di alert, verifica di quale messaggio si tratta richiamando il servizio "/dispositivi/listaMessaggi/" descritto nel file api-rest-corrispettivi-ita-dispositivi-server.yaml.

Il sistema quindi restituisce la lista delle anomalie con la seguente struttura:

- L'id operazione univoco per tracciare le richieste,
- La data di acquisizione passata come input e che ha generato l'id operazione
- Il messaggio

Le anomalie sono memorizzate nella memoria permanente di riepilogo con l'eventuale esclusione del campo descrizione per ridurre ove necessario l'occupazione di memoria.

Nel caso che l'anomalia comunicata al RT sia dovuta alla presenza di una versione del firmware che l'Agenzia rileva non essere conforme, l'anomalia viene risolta aggiornando il firmware con una versione conforme.

Il Sistema dell'Agenzia acquisisce l'informazione del nuovo firmware e se è conforme cancella logicamente l'anomalia dall'archivio dei messaggi.

Eventuali nuovi messaggi generati dal servizio di messagistica saranno salvati nella memoria permanente di riepilogo, visualizzati e stampati dal registratore telematico alle seguenti condizioni:

che il codice Messaggio di alert sia diverso dal precedente

oppure

che il precedente codice Messaggio di alert sia stato disattivato in seguito all'intervento del tecnico.

Il documento di chiusura giornaliera dovrà riportare il testo corrispondente a tutti i codici dei messaggi attivi.

In caso di messaggio con alert bloccante il RT deve stampare e visualizzare in maniera evidente un messaggio che riporta la data dalla quale il dispositivo si bloccherà e che richiede l'intervento urgente di un tecnico abilitato.

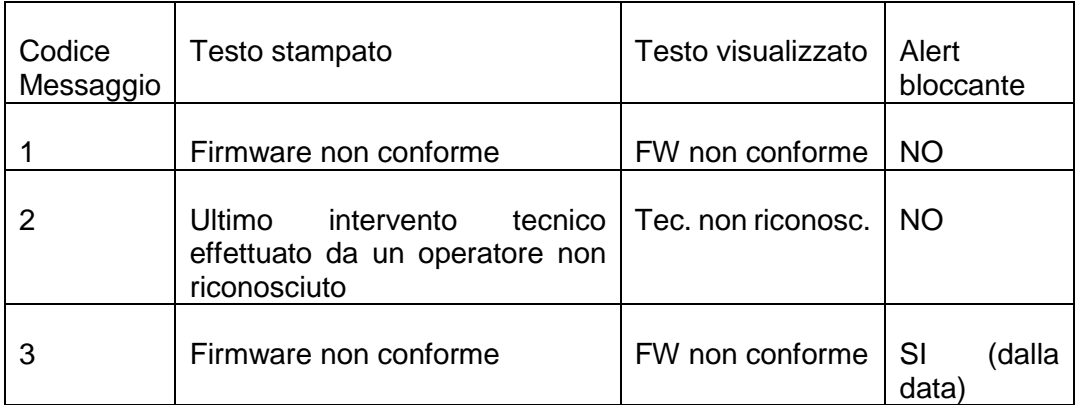

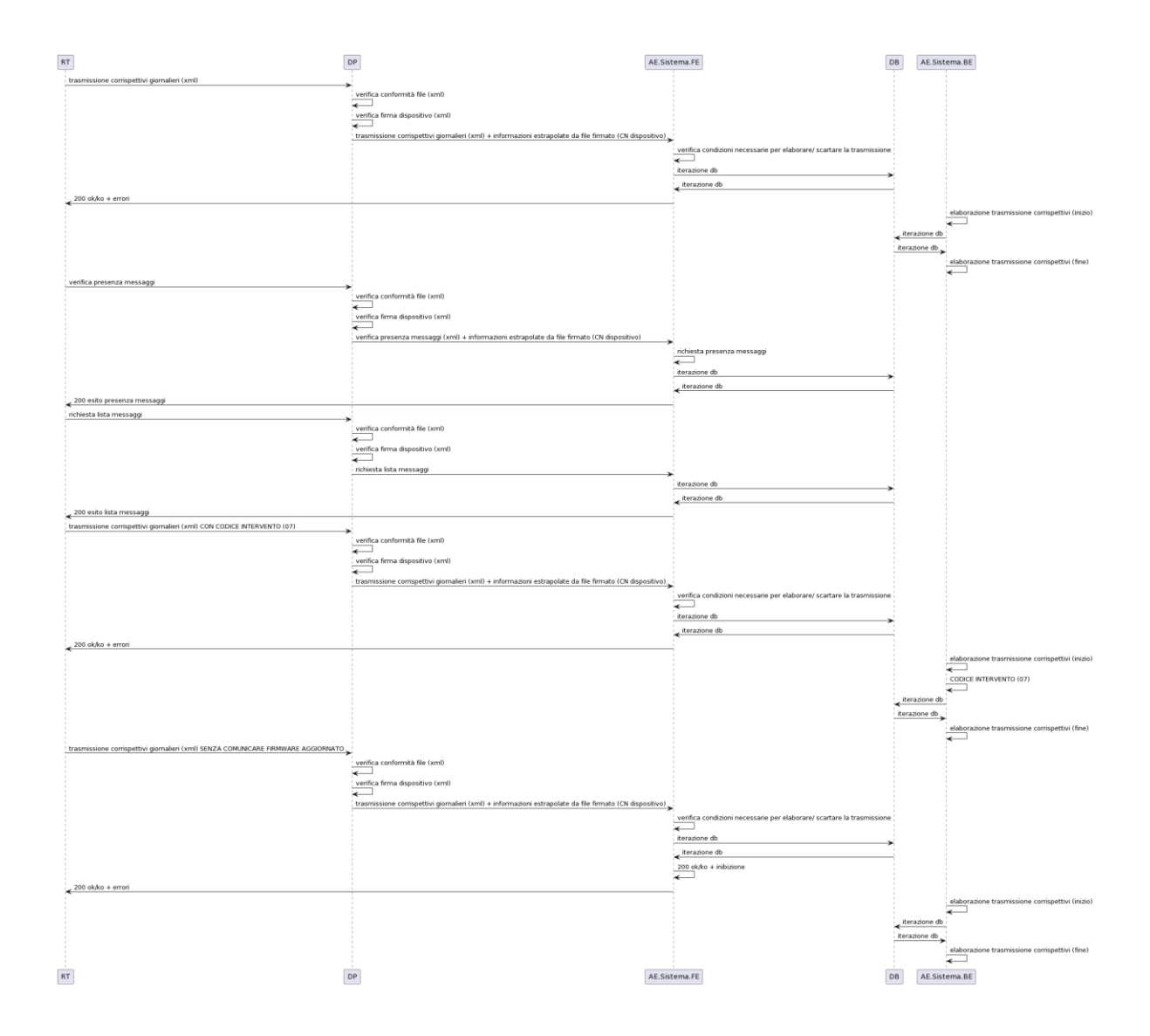

### <span id="page-30-0"></span>**2.6 MESSA IN SERVIZIO E VERIFICAZIONI PERIODICHE**

La messa in servizio del Registratore Telematico è effettuata con l'intervento del tecnico abilitato su richiesta dell'esercente ovvero, se il Registratore Telematico è munito di tale funzionalità, con procedimento automatico in conformità a quanto preimpostato dal tecnico abilitato in fase di procedura di attivazione.

- La messa in servizio può essere, quindi, effettuata:
- a) congiuntamente all'attivazione del Registratore Telematico;
- b) successivamente alla data di attivazione, purché sia stata effettuata già la fase di attivazione comunicando una data di messa in servizio.

Le verificazioni periodiche effettuate dai tecnici dei laboratori abilitati prevedono almeno le seguenti azioni:

- controllo dell'integrità del sigillo fiscale;
- differenziare operazione tra sigillo integro e rimosso (autocertificazione esercente);
- prove minime come da check list;
- controllo, mediante prova a campione, del regolare funzionamento del modulo fiscale (ad esempio, la simulazione di alcune operazioni commerciali e conseguente verifica – mediante lettura e stampa, anche virtuale – della corretta registrazione dei dati nella memoria permanete di dettaglio e in quella di riepilogo, nonché la chiusura di cassa, l'invio del file XML e il riscontro dell'esito da parte del Sistema AE).

Al termine delle operazioni di verifica periodica, il tecnico registra - mediante apposita funzionalità del RT - l'esito della verificazione eseguita rispettando la codifica prevista nella tabella 9 dell'allegato "Code List". **Tutte le** informazioni**, quindi anche CF del tecnico e la PIVA del laboratorio,** verranno memorizzate nella memoria permanente di riepilogo e inviate, insieme ai dati dei corrispettivi, alla prima trasmissione successiva alla verificazione periodica.

Il dispositivo deve essere in grado di proporre degli avvisi all'utente a partire dai 30 giorni precedenti la scadenza. In caso di superamento della data della Verificazione Periodica il dispositivo stampa in chiusura giornaliera l'indicazione di "Registratore Telematico privo di VP".

#### <span id="page-31-0"></span>**2.7 GENERAZIONE E TRASMISSIONE DATI**

Il Registratore Telematico o Server RT deve essere in grado di predisporre, a partire dai dati contenuti nella memoria permanente di riepilogo, in quella di lavoro e in quella di dettaglio (DGFE), ogni tracciato idoneo ai dati che devono essere inviati.

Inoltre, il Registratore Telematico o Server RT dovrà firmare digitalmente i suddetti tracciati con il certificato "dispositivo" rilasciato dall'agenzia delle entrate e nel rispetto dei vincoli di sicurezza.

Per l'interazione tra il Registratore Telematico/Server-RT ed il sistema AE vengono esposti appositi servizi in modalità REST, regolamentati da un protocollo applicativo specifico per ciascuna tipologia di comunicazione.

Le trasmissioni dei singoli file sono indipendenti l'uno dall'altro e quindi il Registratore Telematico/Server-RT le può gestire in autonomia rispetto alla risposta sincrona ottenuta dal Sistema AE.

La trasmissione dei corrispettivi avviene utilizzando un orario casuale all'interno dell'intervallo di funzionamento del dispositivo. Tutte le trasmissioni non dovranno ricadere nella fascia oraria 03:00 - 05:00 antimeridiane.

Contestualmente alla trasmissione del file xml, il Registratore Telematico riceve dal sistema AE l'esito che attesta l'avvenuto controllo della validità del sigillo e della struttura formale dei file trasmessi.

Il Registratore Telematico/Server-RT deve essere in grado di interpretare i file di risposta del servizio REST di trasmissione ed eventualmente inviare un alert all'utente per segnalare le situazioni anomale. La risoluzione delle situazioni di scarto della fornitura sono a carico dell'Esercente, che con il supporto del produttore e/o del tecnico abilitato, deve adeguare la situazione del Registratore Telematico ed effettuare un nuovo invio. L'esito e, eventualmente i file xml generati ovvero i dati in esso contenuti e trasmessi al sistema AE sono conservati all'interno della memoria permanente di dettaglio (DGFE) e sono quindi disponibili per una eventuale consultazione presso il punto vendita.

Anche gli esiti e i file xml generati per la trasmissione al sistema AE dei dati dei documenti commerciali che partecipano alle lotterie possono essere conservati all'interno della memoria permanente di dettaglio (DGFE) e quindi essere disponibili per una eventuale consultazione presso il punto vendita.

Per ciascuna trasmissione non andata a buon fine per motivi diversi dallo scarto della fornitura, nella giornata il Registratore Telematico/Server-RT deve ripetutamente tentare la trasmissione del singolo file, schedulando un intervallo minimo fra una trasmissione e l'altra di 15/30 minuti, fino alla presa in carico da parte del sistema AE. Nel caso di interruzione dell'attività per chiusura settimanale, chiusura domenicale, ferie, chiusura per eventi eccezionali, attività stagionale o qualsiasi altra ipotesi di interruzione della trasmissione (non causata da malfunzionamenti tecnici dell'apparecchio), il Registratore Telematico, alla prima trasmissione successiva ovvero all'ultima trasmissione utile, provvede all'elaborazione e all'invio di un unico file contenente la totalità dei dati (ad importo zero) relativi al periodo di interruzione, per i quali l'esercente non ha effettuato l'operazione di chiusura giornaliera. Nel caso in cui l'interruzione dell'attività sia superiore ai 12 giorni (ad esempio ferie lunghe, chiusura stagionale, inutilizzo temporaneo, etc.) o se l'esercente non fosse in grado di conoscere la durata del periodo di inattività e di comunicarla a priori, il Registratore Telematico deve prevedere la possibilità di predisporre l'invio di un evento di tipo "fuori servizio", codice 608 (magazzino/periodo di inattività), per comunicare al sistema l'inizio del periodo di inattività. In questo caso il RT tornerà "In servizio" alla prima trasmissione utile.

Per i dettagli tecnici del formato dei dati e del protocollo applicativo si rimanda al capitolo 4, rispettivamente ai paragrafi 4.2 e 4.1.

Per permettere agli utenti di gestire situazioni di verifica sui sistemi, la trasmissione dei corrispettivi giornalieri prevede la possibilità di effettuare invii di prova a qualsiasi titolo

La modalità "Invio di prova" - opzionale - deve rispettare i seguenti vincoli:

- Ogni inizio e fine della modalità "invio di prova" deve essere tracciata in memoria di riepilogo unitamente alla data e ora di inizio/fine; deve essere possibile, inoltre, consultare la sezione di memoria fiscale dove sono registrati gli inizio e fine degli invii di prova;
- Ogni documento commerciale deve essere generato/stampato sostituendo a tutti gli spazi il carattere "?" (punto interrogativo) e deve contenere nell'intestazione la dicitura "DOCUMENTO COMMERCIALE DI PROVA"; Senza l'utilizzo del logo tipo
- La modalità "invio di prova":
	- prevede la trasmissione di dati verso il Sistema AE mentre tutte le altre operazioni sono meramente simulate; a tale scopo è necessario impostare nel tracciato xml dei corrispettivi da trasmettere l'apposito attributo simulazione='true' nel tag, primo tag, che permette di classificare la tipologia di invio come "di prova". In tutti i casi in cui tale attributo risulta assente l'invio sarà considerato reale;
	- può essere abilitata negli stati del registratore telematico "in servizio" oppure "attivato"; in quest'ultimo caso a seguito dell'invio il dispositivo risulterà essere in servizio;
	- le chiusure giornaliere in modalità "invio di prova" dovranno essere salvate nella memoria di riepilogo e saranno conteggiate come chiusure giornaliere reali. Nella memoria di dettaglio saranno, inoltre, salvati in un'apposita sezione i documenti commerciali nella stessa modalità con cui sono stampati (carattere "?" al posto degli spazi) nonché i file XML generati e quelli contenenti l'esito dell'invio.

È importante precisare che gli invii di prova devono essere effettuati in maniera controllata e ridotta, nelle verifiche periodiche e nelle situazioni strettamente necessarie.

I dati di propria competenza vengono elaborati e messi a disposizione su apposita area dedicata del sito web dell'Agenzia delle entrate a favore dei singoli esercenti, dei fabbricanti, ciascuno sulla base di una specifica profilazione.

In particolare, sul sito web dell'Agenzia delle entrate, l'esercente può consultare in qualsiasi momento le informazioni relative al proprio Registratore Telematico. Nel dettaglio:

- Dati del produttore: denominazione o cognome/nome, domicilio fiscale e Codice fiscale/P.IVA;
- Dati del Registratore Telematico: marca, modello, matricola, estremi del provvedimento di approvazione;
- Dati dell'utente<sup>2</sup>: denominazione o cognome/nome, domicilio fiscale e Codice fiscale/P.IVA;
- Dati dei precedenti utenti: denominazione o cognome/nome, Codice fiscale e P.IVA;
- Data di attivazione;

1

- Data di messa in servizio;
- Interventi del tecnico abilitato: CF tecnico, P.IVA del laboratorio per cui lavora, data intervento, tipologia intervento

<sup>2</sup> Per "utente" si intende, in questo contesto, l'esercente che utilizza il Registratore Telematico.

Elenco dei cambi di stato.

Per il dettaglio della voce "tipologia intervento" far riferimento alla tabella 9 dell'allegato "Allegato - Code List".

### <span id="page-34-0"></span>*2.7.1 CORRISPETTIVI GIORNALIERI*

-

Al momento della chiusura giornaliera, mediante l'elaborazione dei dati contenuti nella memoria permanente di riepilogo, il Registratore Telematico o Server RT genera un file xml secondo il tracciato riportato nell'allegato "Allegato - Tipi Dati per i Corrispettivi – versione 7 – giugno 2020".

Il Registratore Telematico o Server RT, in particolare, deve essere in grado di gestire la corretta differenziazione dei valori dei corrispettivi "non riscossi" riferiti a cessioni di beni ovvero a prestazioni di servizi, a omaggi, a operazioni certificate successivamente con fatture<sup>3</sup>. Inoltre, deve gestire il numero di documenti commerciali emessi nel periodo e le tipologie di pagamento utilizzate (contanti e elettronico), l'informazione riferita all'accettazione di ticket e buoni fatturati a terzi e l'eventuale informazione riferita allo sconto riconosciuto solo al momento del pagamento<sup>4</sup>. Il Registratore Telematico dovrà essere in grado di gestire, in caso di pagamento integralmente in contanti, l'arrotondamento previsto dall'art. 13-quater del D.L. n. 50/2017 senza necessità di riportare tale informazione nei dati da trasmettere con l'allegato "Allegato – Tipi Dati per i Corrispettivi – versione 7 – giugno 2020".

Nei casi in cui l'esercente operi con più codici attività, il registratore telematico deve consentire all'esercente di imputare i dati dei corrispettivi specificando l'attività per la quale sta effettuando l'operazione, in modo tale da consentire poi la corretta rendicontazione dei corrispettivi e della relativa imposta per ogni attività.

I blocchi di riepilogo dei corrispettivi distinti per aliquota/natura IVA sono contenuti nella memoria di lavoro giornaliera e salvati durante la chiusura nella memoria di dettaglio secondo quanto definito dall'allegato "Allegato – Tipi Dati per i Corrispettivi– versione 7 – giugno 2020".

Le forniture devono essere sequenziali ovvero deve essere inviato un progressivo di trasmissione, univoco per ogni Registratore Telematico.

**I dati dei corrispettivi trasmessi si considereranno riferiti alla data riportata nel campo <DataOraRilevazione> dell'allegato "Allegato – Tipi Dati per i Corrispettivi– versione 7 – giugno 2020".** In caso di chiusura di cassa oltre le ore 24 del giorno di apertura, al fine di una corretta imputazione dei dati dei corrispettivi e liquidazione IVA - soprattutto con riferimento ai giorni a cavallo del periodo di

<sup>3</sup> È il caso, ad esempio, di operazioni regolate da convenzioni: un ristorante che stipula una convenzione con una impresa e fornisce i pasti ogni giorno ai dipendenti di quest'ultima provvedendo ad emettere a fine mese una fattura riepilogativa dei singoli pasti e emettendo i documenti commerciali per corrispettivo non riscosso ai singoli dipendenti alla fine di ogni pasto.

<sup>4</sup> È il caso in cui l'esercente decide volontariamente di registrare il corrispettivo totale ma di far pagare al cliente una somma inferiore allo stesso. In tale caso, si ricorda che il corrispettivo (imponibile e IVA) da contabilizzare è sempre al lordo dello "sconto a pagare". Cosa diversa, invece, è lo sconto sulle singole operazioni che può sempre essere gestito in fase di memorizzazione.

liquidazione – sarà quindi utile effettuare una prima chiusura di cassa entro le ore 24 del giorno di apertura.

La trasmissione dei dati giornalieri avviene con una frequenza variabile entro 12 giorni dalla data di memorizzazione dei corrispettivi che coincide con la data di effettuazione delle operazioni.

I file non possono superare la dimensione massima di un megabyte.

In caso di trasmissioni eseguite in successione queste non possono essere superiori a 10 ogni 60 secondi.

Il Registratore Telematico, qualora non sia in grado di trasmettere i file al sistema AE per mancanza di connettività, può trasferire il file sigillato elettronicamente ad un dispositivo esterno ovvero utilizzare le apposite funzionalità disponibili sul portale "Fatture e Corrispettivi" del sito dell'Agenzia delle entrate per effettuare la trasmissione al fine di rispettare i termini previsti dal presente provvedimento. In tale ipotesi, l'esito della trasmissione viene trasmesso al dispositivo esterno ed è comunque consultabile all'interno di apposita area dedicata del sito web dell'Agenzia delle entrate. Qualora il sistema AE rilevi un errore nella trasmissione o nel formato dei dati, viene inviato l'esito di errore conforme all'elemento "Esito Operazione" secondo il tracciato definito nell'allegato "Allegato - Tipi Dati API Dispositivi e Gestionali" e le codifiche definite nell'allegato "Allegato - Code List".

Qualora l'esercente individui una rilevazione e/o trasmissione di dati errati o parziali dovuti a malfunzionamenti dei Registratori telematici o ad elementi terzi non imputabili ai RT stessi, può segnalare tale anomalia tramite l'apposita procedura on line disponibile sul sito web dell'Agenzia delle entrate o tramite l'apposito servizio REST messo a disposizione. Non è possibile inviare file correttivi di file già trasmessi.

Il sistema AE consente di effettuare "Invii di prova" con lo scopo di testare la correttezza del processo di trasmissione telematica dei dati dei corrispettivi. Conclusa tale fase di test, il tecnico abilitato effettuerà simultaneamente: 1) la messa fuori servizio del RT.

### <span id="page-35-0"></span>*2.7.2 DOCUMENTO COMMERCIALE AI FINI DELLA LOTTERIA*

Si rinvia al provvedimento del Direttore dell'Agenzia delle entrate del 31 ottobre 2019 e successive modificazioni.

#### <span id="page-35-1"></span>**2.8 PROCEDURE DI EMERGENZA**

Nel portale web Fatture e Corrispettivi sono disponibili funzionalità che consentono di gestire alcune situazioni di emergenza nell'utilizzo dei Registratori Telematici per la memorizzazione e trasmissione dei corrispettivi.

Le funzionalità sono rese disponibili, nell'area dei "Corrispettivi", sia ai singoli operatori che ai loro intermediari appositamente delegati (al riguardo si richiama il provvedimento del 5 novembre 2018 e successive modificazioni) e riguardano le seguenti situazioni:

- assenza di rete internet e/o problemi di connettività del dispositivo, in tale caso sarà possibile effettuare l'upload del file predisposto, sigillato ed estratto da RT;
- dispositivo fuori servizio, in tale caso sarà possibile imputare manualmente i dati dei corrispettivi che non è stato possibile memorizzare e trasmettere a causa del guasto del RT. Per trasmettere il dato è necessario che la matricola del dispositivo sia stata tempestivamente messa nello stato di "fuori servizio";
- recupero di alcune situazioni di scarto della trasmissione dei corrispettivi giornalieri.

Tali funzionalità di emergenza sono presenti nella sezione "Servizi per i Gestori ed Esercenti", con dei sottomenù dedicati nell'ambito delle procedure di emergenza.

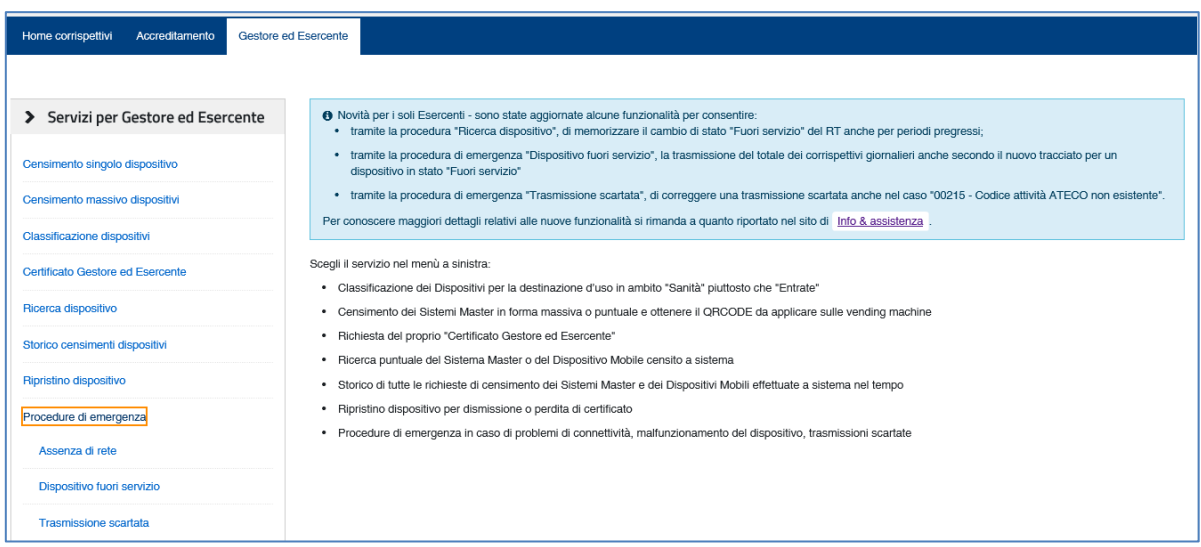

### <span id="page-36-0"></span>*2.8.1 ASSENZA DI RETE INTERNET E/O PROBLEMI DI CONNETTIVITÀ DEL DISPOSITIVO (UPLOAD FILE ESTRATTO DA RT)*

La funzionalità è destinata agli esercenti che non riescono a trasmettere, entro i termini indicati nel Provvedimento del Direttore dell'Agenzia delle entrate del 28.10.2016, il file XML dei corrispettivi correttamente predisposto e sigillato elettronicamente dal dispositivo, dopo la memorizzazione dei dati. Infatti, nel caso in cui il dispositivo risulti correttamente funzionante ma sono presenti problemi di rete, dovuti all'operatore internet utilizzato e/o alla connettività del dispositivo, è possibile trasmettere i corrispettivi mediante la funzione online "Assenza di rete". In questo caso il Registratore Telematico deve effettuare la memorizzazione degli incassi e predisporre l'apposito file XML dei corrispettivi, comprensivo del sigillo elettronico apposto con il certificato dispositivo. Poiché il dispositivo non riesce a richiamare i servizi di trasmissione per inviare all'Agenzia delle entrate i corrispettivi giornalieri, l'esercente può estrarre il file XML sigillati, mediante apposite funzionalità del dispositivo, e trasmetterlo utilizzando la nuova funzione del sistema Corrispettivi tramite la nuova voce di menu "Procedure di Emergenza > Assenza di rete", disponibile nella sezione "Area Gestore ed Esercente".

#### Assenza di rete

La funzionalità è destinata agli esercenti che non riescono a trasmettere, entro i 5 giorni indicati nel Provvedimento del Direttore dell'Agenzia delle entrate del 28.10.2016, il file XML dei corrispettivi correttamente predisposto e sigillato elettronicamente dal dispositivo.

I dati dei corrispettivi trasmessi verranno imputati all'esercente che in quel momento risulta proprietario del dispositivo, indipendentemente dal soggetto che effettua questa trasmissione, essendo questa funzione finalizzata esclusivamente a consentire l'invio di un file già opportunamente predisposto da un Registratore Telematico/Server-RT nonostante lo stesso sia impossibilitato a farlo.

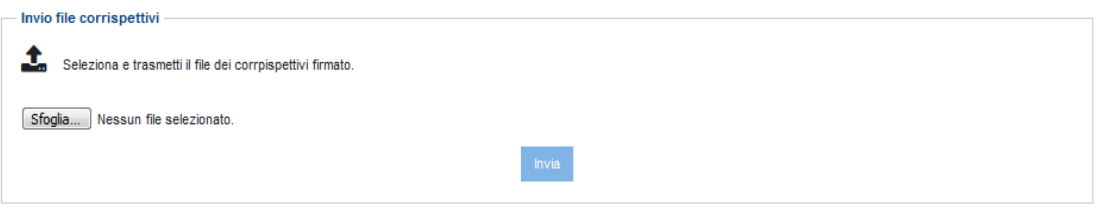

Utilizzando il pulsante "Sfoglia" l'utente può quindi selezionare dalla sua postazione di lavoro il file dei corrispettivi da inoltrare.

I dati dei corrispettivi trasmessi verranno imputati all'esercente che in quel momento risulta proprietario del dispositivo firmatario del file xml, indipendentemente dal soggetto che effettua la trasmissione. Inoltre, tale modalità di trasmissione sarà opportunamente classificata come "trasmissione mediante upload" per distinguerla dalle trasmissioni dirette da registratore telematico.

**Si ricorda che la funzionalità ha valenza solo emergenziale e quindi va utilizzata esclusivamente in caso di effettiva necessità.**

### <span id="page-37-0"></span>*2.8.2 DISPOSITIVO FUORI SERVIZIO (ACQUISIZIONE DATI)*

La funzionalità permette di gestire la trasmissione dei dati dei corrispettivi per dispositivi con malfunzionamenti tali da impedire la memorizzazione elettronica dei corrispettivi.

Al riguardo si richiamano le disposizioni previste al punto 5 del Provvedimento del Direttore dell'Agenzia delle entrate n. 182017 del 28.10.2016 e quelle del paragrafo 2.5 di questo documento di specifiche tecniche, ricordando che "**in caso di mancato o irregolare funzionamento, per qualsiasi motivo, del Registratore Telematico, l'esercente richiede tempestivamente l'intervento di un tecnico abilitato e, fino a quando non ne sia ripristinato il corretto funzionamento ovvero si doti di altro Registratore Telematico regolarmente in servizio, provvede all'annotazione dei dati dei corrispettivi delle singole operazioni giornaliere su apposito registro da tenere anche in modalità̀ informatica**".

Per far fronte a questa tipologia di situazioni l'esercente può accedere alla funzione tramite la voce di menu "Procedure di Emergenza > Dispositivo Fuori Servizio", disponibile nella sezione "Area Gestore ed Esercente.

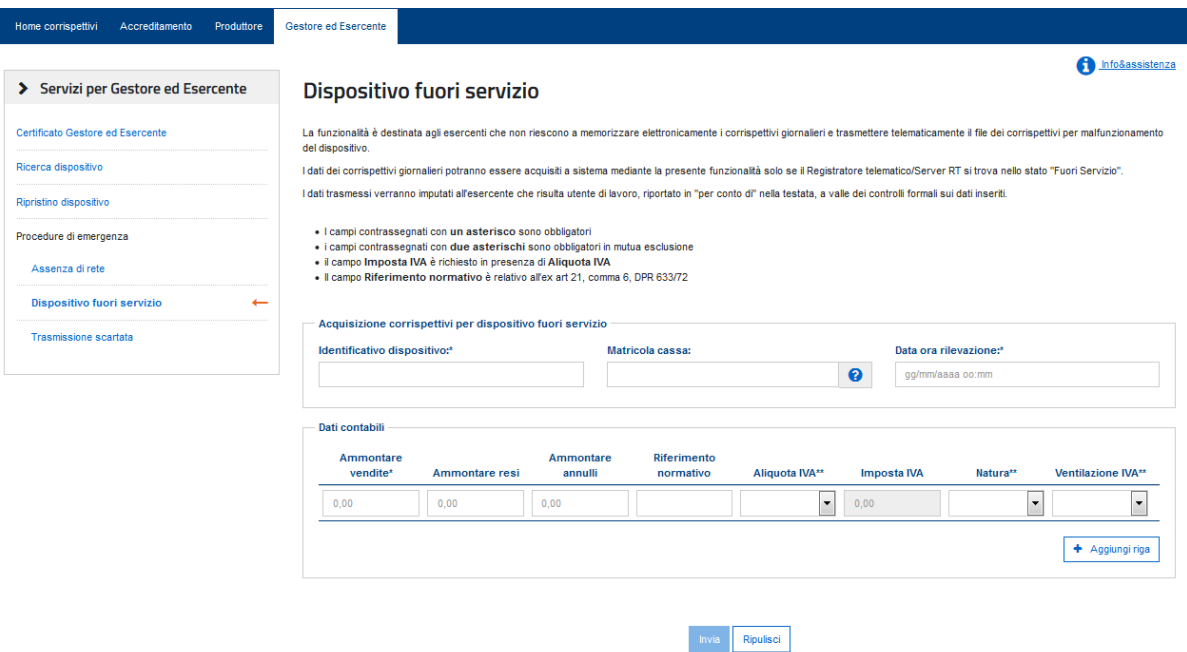

L'interfaccia grafica permette all'esercente di trasmettere all'Agenzia delle entrate i dati aggregati dei corrispettivi giornalieri per aliquota/natura IVA (ovvero indicando l'adozione del regime di "ventilazione") che avrebbe dovuto trasmettere con il registratore telematico, nel rispetto del tracciato XML rappresentato dall'allegato "Allegato – Tipi Dati per i Corrispettivi versione 7 – giugno 2020" delle Specifiche tecniche del provvedimento del 28.10.16.

Attraverso questa interfaccia è possibile trasmettere corrispettivi solamente se, per il dispositivo indicato, è stato dichiarato, lo stato di "fuori servizio, a prescindere dallo stato attuale, relativamente alla data del corrispettivo che si vuole acquisire.

Tale modalità di trasmissione dei corrispettivi giornalieri sarà opportunamente classificata come "trasmissione per dispositivo fuori servizio" per distinguerla dalle situazioni con dati fiscali memorizzati elettronicamente nel registratore telematico e trasmessi telematicamente dal dispositivo stesso.

**Si precisa pertanto che tale funzionalità potrà essere utilizzata solo in casi di effettiva necessità ed esclusivamente dopo aver comunicato a sistema lo stato "fuori servizio" del registratore telematico.**

### <span id="page-38-0"></span>*2.8.3 RECUPERO TRASMISSIONI SCARTATE*

La funzionalità permette il recupero di alcune trasmissioni scartate, che rientrano esclusivamente in specifiche casistiche: se il corrispettivo inviato risulta scartato dal sistema AE, a causa dell'impostazione della "DataOraRilevazione" o per l'assenza della matricola del punto cassa connesso al Server RT, o per indicazione di Codice ATECO inesistente si può evitare una nuova trasmissione delle stesse informazioni contabili procedendo con un recupero della situazione di scarto.

La funzione online "Trasmissione scartata" permette all'esercente di recuperare esclusivamente le seguenti situazioni:

- 00203 Data nel futuro sull'elemento DataOraRilevazione
- 00212 L'elemento Trasmissione/Dispositivo obbligatorio.
- 00215 Codice attività ATECO non esistente

La funzione online "Trasmissione scartata" permette all'esercente di recuperare esclusivamente le trasmissioni scartate entro 30 giorni dal loro primo invio ed il messaggio di errore del dispositivo evidenzia la necessità di effettuare il recupero entro 30 giorni dalla data di invio.

Non saranno effettuabili variazioni sulle informazioni contabili inviate e tale recupero verrà opportunamente classificato.

L'esercente può accedere alla funzione tramite la nuova voce di menù "Procedure di Emergenza > Trasmissione Scartata".

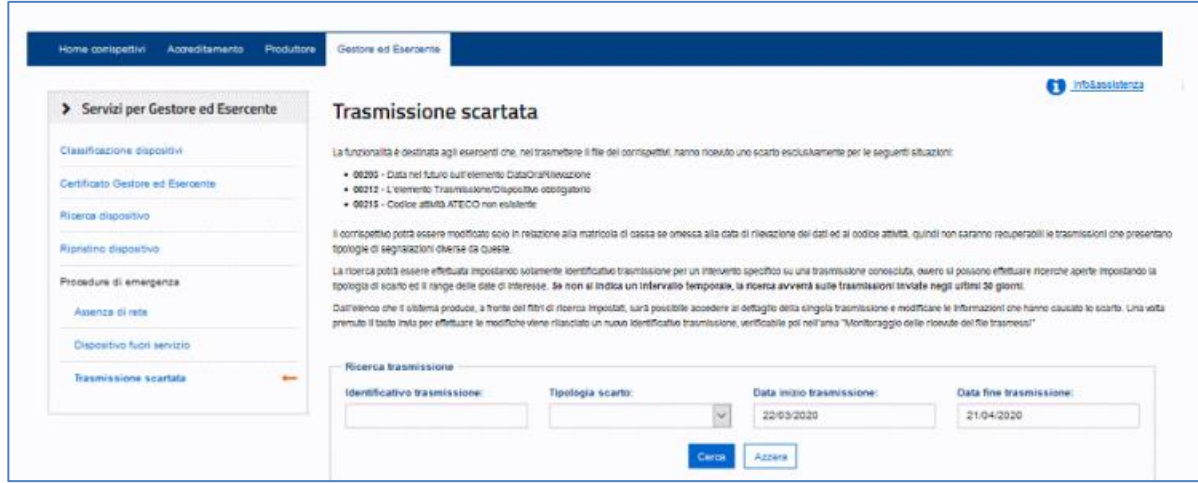

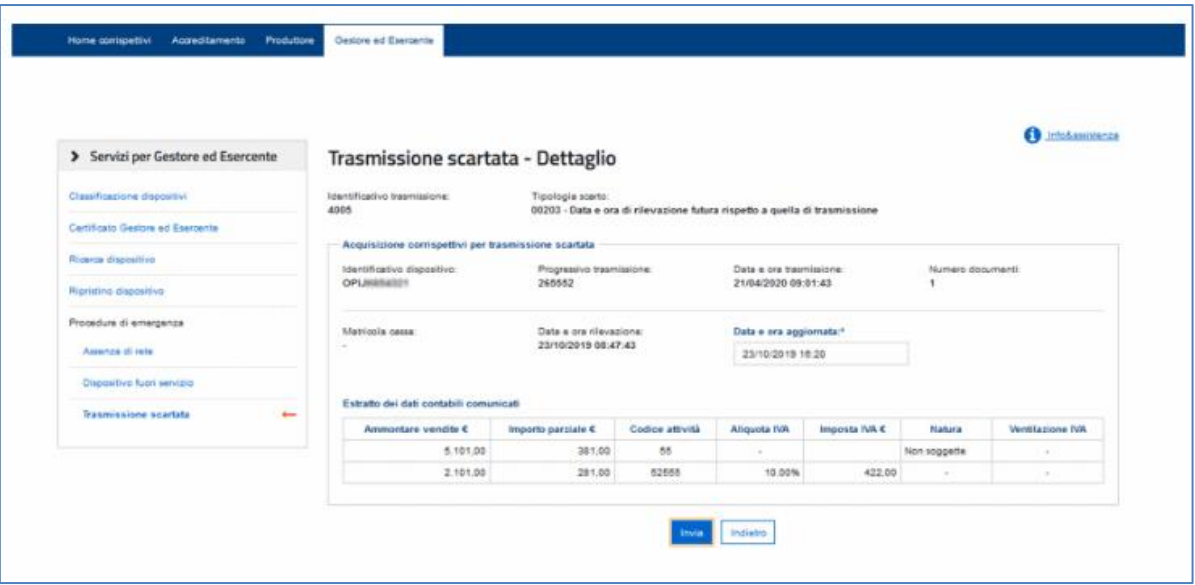

#### <span id="page-40-0"></span>**2.9 DOCUMENTO COMMERCIALE ONLINE**

I soggetti che effettuano le operazioni di cui all'articolo 22 del D.P.R. 26 ottobre 1972, n. 633 possono utilizzare la nuova linea dedicata alla generazione del documento commerciale, con produzione della versione in pdf da rilasciare al cliente.

La compilazione del documento commerciale è disponibile sul sito web dell'Agenzia delle entrate mediante l'accesso al portale Fatture e Corrispettivi, dove sulla home page è presente una apposita linea di gestione nella area Corrispettivi. Il servizio è disponibile esclusivamente per l'operatore (non è possibile delegare l'uso del servizio a intermediari di cui all'art. 3 del d.P.R. n. 322/98) e, nel caso in cui quest'ultimo sia una società, il servizio può essere utilizzato da operatori incaricati attraverso le funzioni disponibili sui servizi telematici dell'Agenzia delle entrate.

Tale compilazione è strutturata in quattro fasi successive:

- I miei dati, dove valorizzare i dati dell'anagrafica personale del soggetto in parte già precompilati dalla procedura
- Dati documento, dove inserire le informazioni contabili dell'operazione e, ove comunicato dal cliente, il codice lotteria;
- Verifica, come elemento rappresentativo del documento commerciale da produrre
- Conferma e stampa, per la protocollazione e l'assegnazione dell'identificativo univoco al documento e la produzione del file per il cliente.

Il sistema gestisce anche i documenti di reso ed annullo. Per questi ultimi deve essere recuperato il documento commerciale originario, precedentemente acquisito con la medesima funzione.

Il documento è modificabile in tutte le sue parti fino al momento della conferma, che assegna un numero progressivo e consolida le informazioni.

## Di seguito un esempio del documento commerciale prodotto in formato pdf:

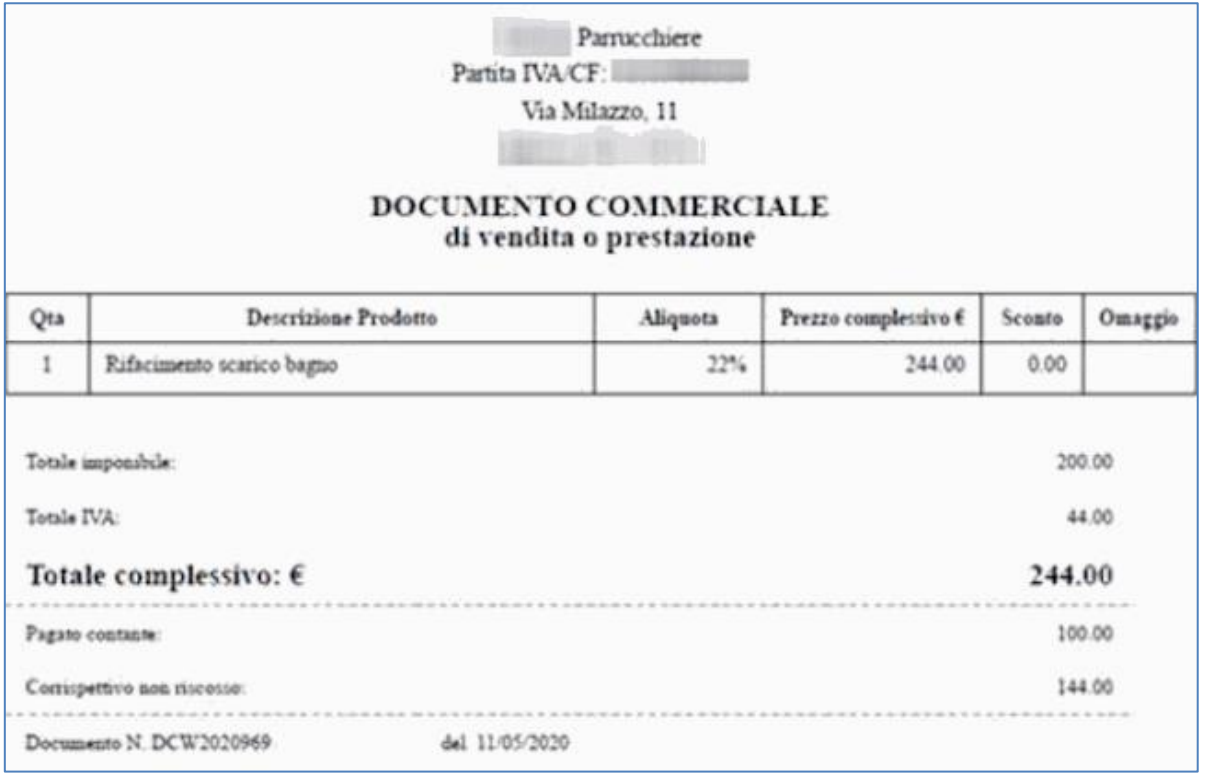

Tale documento può essere stampato ovvero inviato in formato elettronico al cliente.

Nella stessa linea è disponibile anche una funzione di visualizzazione che, a valle di una ricerca selettiva su tutti i documenti commerciali dell'utente, consente di interrogare il dettaglio del singolo documento inserito precedentemente. È sempre possibile riprodurre il file in formato pdf rappresentativo del documento.

## <span id="page-41-0"></span>**2.10 PRODUTTORI DEI REGISTRATORI TELEMATICI**

I produttori dei Registratori Telematici devono accreditarsi mediante apposita procedura on line disponibile sul sito web dell'Agenzia delle entrate.

Una volta accreditati, i produttori hw devono richiedere all'Agenzia delle entrate il rilascio di un certificato di firma (denominato "Certificato fabbricante"), necessario per svolgere le attività che richiedono l'apposizione di un sigillo elettronico.

Qualora il produttore, per qualsiasi motivo (ad esempio, smarrimento della chiave privata, furto del certificato, ecc.), non sia più in possesso di un certificato valido e, pertanto, abbia la necessità di richiedere un nuovo certificato, deve preventivamente utilizzare l'apposita funzionalità di "annullamento del certificato"; solo dopo aver annullato il precedente certificato, infatti, è possibile richiedere un nuovo certificato nelle modalità ordinarie.

La funzionalità di annullamento del certificato si trova nella sezione "Certificato fabbricante" presente tra i "Servizi per i Produttori".

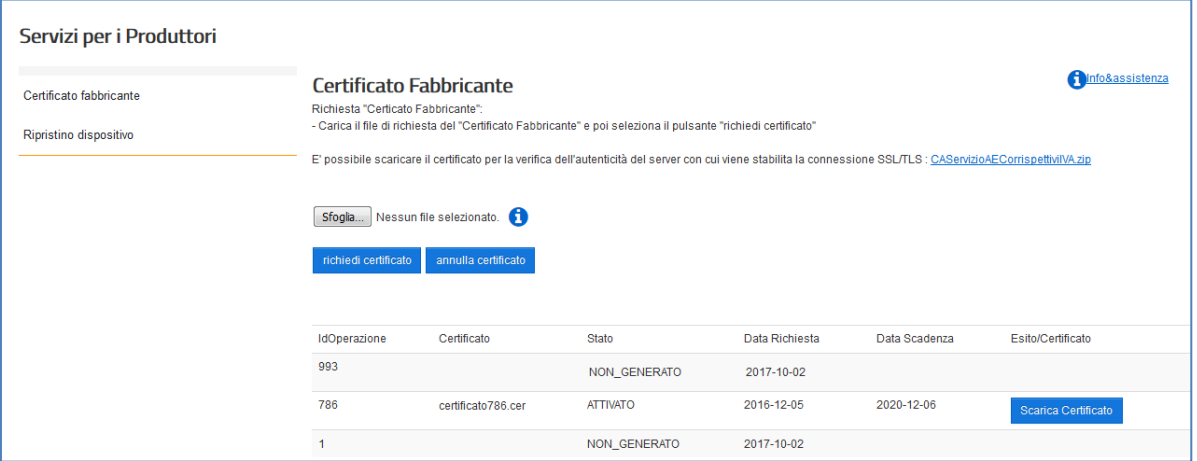

**ATTENZIONE: in caso di annullamento del "certificato fabbricante" tutti gli RT del produttore venduti e già attivati a sistema potranno comunque continuare ad operare.**

**Al contrario, i RT del produttore che contengono già una "richiesta di certificato dispositivo" firmata con il "certificato fabbricante" annullato non saranno più in grado di essere attivati a sistema e quindi poter essere operativi.** 

**Si raccomanda, pertanto, ai produttori la massima attenzione nell'utilizzo di tale funzionalità.**

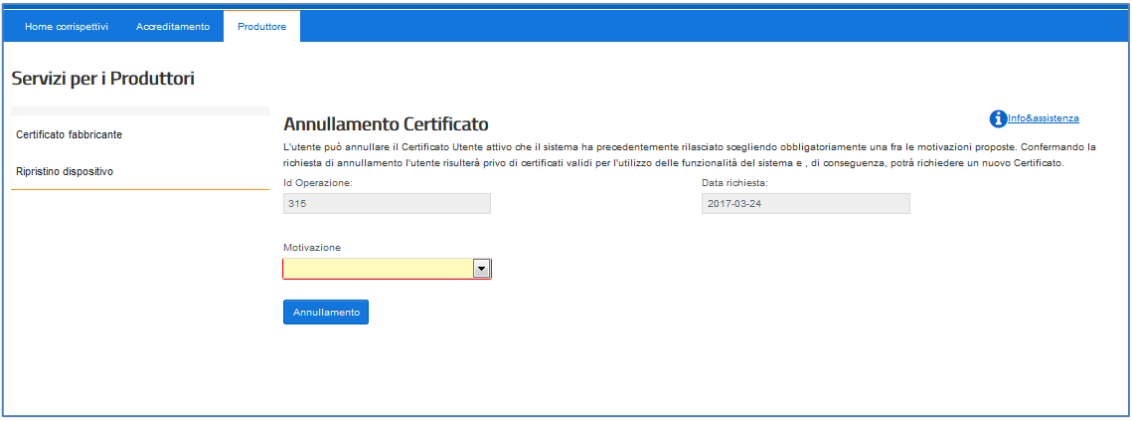

Il produttore ha a sua disposizione, inoltre, un'ulteriore funzionalità "Ripristino dispositivo" che serve in caso di smarrimento delle chiavi private (che rende il dispositivo inutilizzabile): tale funzionalità consente di riportare l'RT nella condizione iniziale ed effettuare una nuova richiesta di certificato, solamente se non è avvenuta sul dispositivo alcuna attivazione.

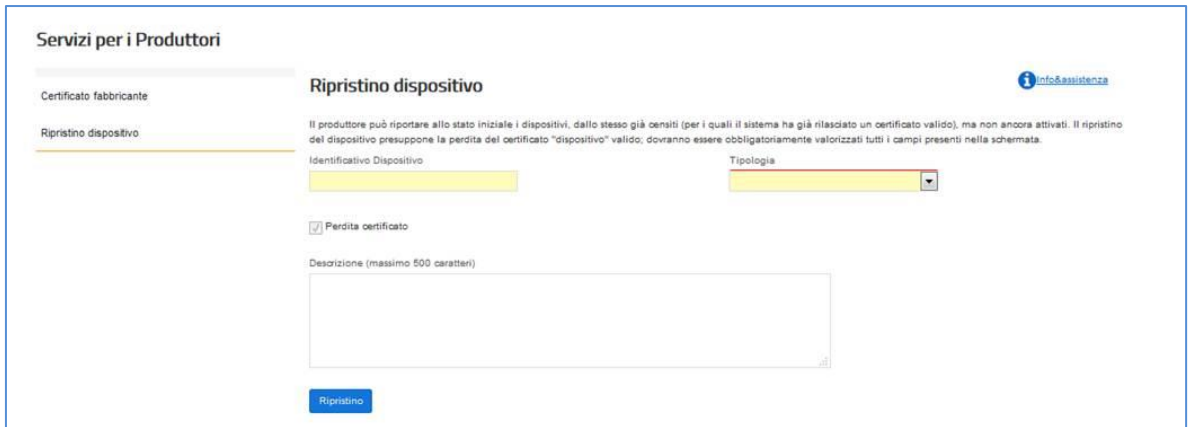

Premuto il tasto "Ripristino", il Sistema riporterà il dispositivo nello stato iniziale consentendo al Produttore di effettuare la richiesta di un nuovo certificato con le consuete modalità, come se il dispositivo fosse "nuovo". Per richiedere il nuovo certificato "dispositivo" occorre generare una nuova richiesta di certificato (in formato PKCS#10) come descritto nel paragrafo 2.3 sul processo di certificazione; quindi si raccomanda la massima attenzione nella cura del certificato "dispositivo".

Poiché, a seguito di una richiesta di ripristino, il sistema accetta una nuova richiesta di censimento questa rende obbligatorio il recupero del nuovo QRcode che il sistema produce in associazione al nuovo certificato "dispositivo" rilasciato a fronte della stessa matricola.

## <span id="page-44-0"></span>**3. SOGGETTI CON PIÙ PUNTI CASSA PER SINGOLO PUNTO VENDITA**

Per gli esercenti che operano con un numero non inferiore a tre punti cassa per singolo punto vendita e che rispettano i requisiti di seguito elencati, la memorizzazione e la trasmissione telematica dei dati dei corrispettivi giornalieri dei singoli punti cassa possono essere effettuate mediante un unico "punto di raccolta".

Per "Punto cassa" si intende un sistema collocato nel punto di incasso dei corrispettivi, composto da un hardware e un software per la gestione delle vendite in grado di trasmettere i dati riferiti ai documenti generati (documenti commerciali o fatture) al server RT. L'obbligo di trasmissione non sussiste relativamente all'eventuale logo grafico e alle informazioni non fiscali generate dopo il dettaglio dei pagamenti. Al fine di rispettare le disposizioni dell'art. 1, comma 4, del D.M. 7 dicembre 2016, il punto cassa può essere dotato di stampante (non fiscale) per l'emissione e il rilascio del documento commerciale cartaceo al cliente.

Per "Punto vendita" si intende - conformemente alle indicazioni di prassi già fornite (Circ. Agenzia delle entrate n. 8/E del 23/02/2006, par. 3.3, n. 3) - l'unità locale identificata mediante:

a) il numero di Repertorio Economico Amministrativo (REA) attribuito dalla Camera di Commercio;

b) il numero d'ordine attribuito alla sede dalla Camera di Commercio, nell'ambito del Repertorio Economico Amministrativo;

c) l'indicativo del comune, della provincia e dell'indirizzo.

Il "punto di raccolta" è costituito da un Registratore Telematico collegato ai singoli punti cassa che, in deroga alle disposizioni contenute alla lett. d) del 2.1 del presente documento, non deve necessariamente contenere, all'interno dell'involucro, una stazione di stampa.

Nel caso in cui presso il singolo punto vendita sia presente un server gestionale che già opera il consolidamento dei dati dei singoli punti cassa, l'esercente può scegliere di apportare a tale apparecchio le modifiche hardware e software tali da renderlo conforme alle presenti specifiche tecniche, in modo da utilizzare tale server di consolidamento per la memorizzazione elettronica e la trasmissione telematica dei dati dei corrispettivi di cui all'art. 2, comma 1, del D.Lgs. n. 127/2015 (cfr. par. 2.8).

In alternativa, qualora il server di consolidamento non può essere adattato a Registratore Telematico, è possibile collegare un RT al server di consolidamento, prevedendo tra le macchine un protocollo di scambio dati interno che garantisca un adeguato livello di inalterabilità e confidenzialità dei dati scambiati.

In questi ultimi due casi, il punto di raccolta viene definito "Server di consolidamento-Registratore Telematico" (di seguito, solo Server RT). Il Server RT – allocato presso il singolo punto vendita – rappresenta sempre il primo punto in cui vengono raccolti i corrispettivi e costituisce lo strumento che sigilla i file e li invia al sistema AE. Inoltre, presso il punto vendita deve necessariamente essere presente una postazione di lavoro collegata al server RT e munita di stampante, dalla quale gli addetti al controllo – mediante apposite credenziali – possano in qualunque momento accedere a tutte le funzioni previste dalle presenti specifiche tecniche, incluse le stampe.

In particolare, il Server RT contiene o è collegato a un "modulo fiscale" così come definito al precedente paragrafo 2.1

Il modulo fiscale del Server-RT è identificato in maniera univoca da un "numero di matricola" con formato analogo a quanto indicato nel paragrafo 2.1 per il Registratore Telematico, in cui il terzo carattere sarà valorizzato con la lettera "S".

Anche i singoli punti cassa sono identificati con un numero di matricola, attribuita da ciascun esercente, che va comunicata tra i dati da trasmettere telematicamente in conformità al tracciato previsto nell'allegato "Allegato - Tipi Dati per i Corrispettivi – versione 7 – giugno 2020" in corrispondenza di ciascuna trasmissione giornaliera.

La matricola del punto cassa è univoca ed è costituita da un gruppo di 8 caratteri così composti: i primi quattro alfanumerici identificano il punto vendita; i successivi quattro caratteri numerici identificano il punto cassa presente nel punto vendita.

L'unicità delle matricole e la loro corretta assegnazione ai singoli punti cassa deve essere sottoposta al processo di controllo interno a cura dell'esercente.

I punti cassa univocamente identificati devono essere registrati sul Server-RT, sul quale è definita la mappa dei punti cassa ad esso connessi.

Tale mappa deve essere costituita e mantenuta costantemente aggiornata a cura dell'esercente, attraverso operazioni automatiche ovvero manuali. Le modifiche della mappa costituiscono operazioni di amministrazione del Server-RT che devono quindi essere registrate nella memoria permanente di dettaglio riportando almeno le seguenti informazioni:

- data e ora dell'operazione;
- dati identificativi del soggetto che ha effettuato l'operazione (l'operatore dell'esercente ovvero il tecnico abilitato per le operazioni manuali, l'esercente per le operazioni automatiche);
- dati relativi al contenuto dell'operazione.

I singoli punti cassa da cui provengono i dati dei corrispettivi devono essere connessi direttamente, o tramite il server di consolidamento presente nel punto vendita, al RT, prevedendo in particolare un protocollo di scambio dati interno che garantisca un adeguato livello di inalterabilità e confidenzialità dei dati scambiati. A tale scopo, in caso di collegamento remoto tra Server RT e Punti Cassa, può essere utilizzata una rete VPN sicura (come, ad esempio, nel caso di Trusted VPN, la MPLS di livello 3 o, nel caso di Secure VPN, la IPsec).

Il Server-RT deve consentire l'esportazione ovvero la stampa, anche virtuale, oltre che delle informazioni di cui al punto 2.1 lettera d) anche delle informazioni relative alle operazioni effettuate dal singolo punto cassa.

Al Server-RT si applicano le indicazioni fornite nei paragrafi 2.2, 2.3, 2.4, 2.5, 2.6 con riferimento al processo di approvazione e certificazione, all'attivazione, alla messa in servizio, alle variazioni di stato e alla trasmissione dei dati.

Con riferimento all'applicazione del QR Code di cui al paragrafo 2.4, nel caso di soggetti con più punti cassa per singolo punto vendita, lo stesso deve essere applicato, anche direttamente dall'esercente, sia sul Server-RT che sui singoli punti cassa ad esso collegato.

Con particolare riferimento al caso di mancato funzionamento del Registratore Telematico (ovvero del Server RT), si applicano le previsioni contenute nel precedente paragrafo 2.7. In nessun caso questa interruzione comporta la sospensione delle attività di vendita.

Nel processo di trasmissione dei dati dei documenti commerciali dai singoli punti cassa al Server RT possono verificarsi errori, che devono essere segnalati con idonei allarmi all'esercente, il quale deve subito attivarsi per la loro risoluzione, richiedendo se necessario l'intervento di un tecnico abilitato.

Tali errori non devono determinare l'interruzione dell'operatività del punto cassa ma, per quanto possibile, devono essere risolti tramite meccanismi automatici ovvero tramite opportune verifiche puntuali; in ogni caso, per consentire i successivi controlli, qualsivoglia anomalia si sia verificata deve essere registrata nella memoria permanente di dettaglio del Server-RT e ne deve pervenire informazione all'Agenzia tramite la compilazione della sezione 7 <Segnalazione>, indicata nell'allegato "Tipi dati per i corrispettivi – versione 7 – giugno 2020", con le seguenti informazioni:

- Matricola: numero identificativo del punto cassa interessato dall'evento;
- DataOra: data e ora in cui si è verificato l'ultimo evento anomalo della giornata per il punto cassa indicato;
- Codice 'xx'': specifico codice corrisponde al tipo segnalazione di una anomalia sul punto cassa, vedi tabella successiva
- Note: campo libero per eventuale descrizione aggiuntiva sull'evento

In presenza di più errori devono essere inviate tutte le relative segnalazioni

La consultazione delle anomalie deve essere consentita attraverso specifiche funzioni di servizio disponibili sul Server-RT.

Per le segnalazioni dei codici di errore 03, 05, 10 presenti in più documenti della sessione giornaliera, se ne memorizza solo una per tipo al momento della creazione del file dei corrispettivi per ogni punto cassa, secondo gli errori registrati sui documenti ricevuti,

Esempio

<Matricola>00010001</Matricola> <DataOra>2021-02-08T11:41:43</DataOra> <Codice>03</Codice>

<Matricola>00010001</Matricola> <DataOra>2021-02-08T11:41:43</DataOra> <Codice>05</Codice> <Matricola>00010001</Matricola> <DataOra>2021-02-08T11:41:43</DataOra> <Codice>10</Codice>

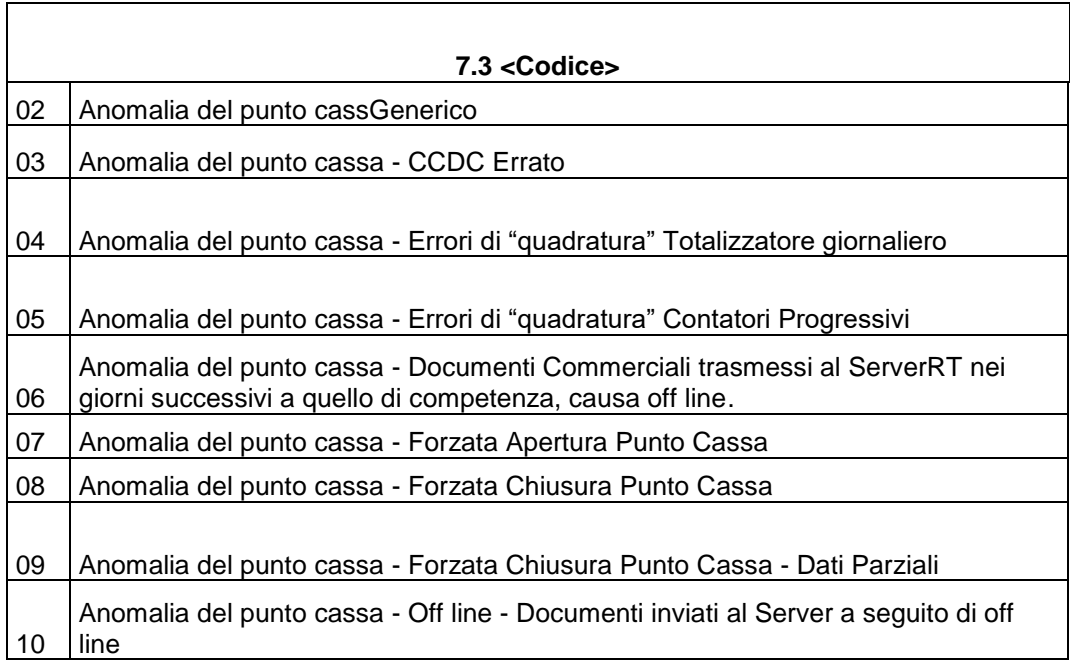

In caso di sostituzione del server RT a causa di un guasto hardware che coinvolga le memorie permanenti, il server RT sostitutivo deve essere in grado, una volta mappati i punti cassa precedentemente collegati, di accettare i corrispettivi presenti nella coda di invio dei punti cassa. Apposite segnalazioni devono essere inserite contestualmente nel file in formato xml relativo ai corrispettivi dei punti cassa coinvolti. Il serverRT sostitutivo registra l'informazione che è stato installato in sostituzione, registrando la matricola del precedente apparato nella memoria riepilogo e rende disponibile alla consultazione tale informazione.

In caso di guasto del punto cassa apposite funzioni sul server-RT consentono di forzare l'apertura o la chiusura di tutti o singoli punti cassa mappati sul serverRT, l'uso di tali funzioni genera apposita segnalazione vedi tabella <Codice> 7.3. In caso di anomalia di comunicazione del punto cassa, i dati firmati dal punto cassa con il codice di controllo possono essere inviati al serverRT anche manualmente. Nel caso in cui non sia possibile estrarre, i dati firmati con il codice di controllo, dai punti cassa coinvolti nel guasto, deve essere inviata l'anomalia con codice 09 Utilizzando la procedura prevista dal paragrafo 2.8.2 è possibile, facoltativamente, inviare i dati dei corrispettivi memorizzati dal punto cassa e non trasmessi al server RT.

In nessun caso i punti cassa o altri software possono rigenerare il Codice di controllo (CCDC) dei documenti commerciali non ancora trasmessi.

Si ribadisce che nella normale operatività il sistema serverRT-punti cassa deve operare online e che il periodo off-line è da ritenersi un caso degradato.

In caso in cui il tempo di ricezione da parte del serverRT di più di 10 documenti commerciali emessi dal punto cassa superi la soglia di 60 minuti, il serverRT in tal caso invia apposita segnalazione con codice (vedi tabella) attraverso il file in formato xml relativo ai corrispettivi dei punti cassa coinvolti.

Nel caso di mancato funzionamento del Server-RT, i punti cassa ad esso collegati possono continuare ad effettuare operazioni e ad emettere i relativi documenti commerciali memorizzando i dati sui propri supporti informatici in modalità off-line.

Tale memorizzazione, costituisce – di fatto e di diritto – la tenuta del registro c.d. "di emergenza" di cui al punto 5 del Provvedimento AdE n. 182017 del 28.10.16. La trasmissione telematica di tali dati mediante la procedura di emergenza di cui al punto 2.8.2 delle presenti Specifiche Tecniche costituisce per l'esercente una facoltà e non un obbligo, fermo restando l'obbligo per l'esercente di tenere conto di tali dati al fine della corretta liquidazione periodica IVA.

Per la gestione dei codici di segnalazione tabella Codici 7.3 vedi allegati grafici (Gestione\_Codici\_Segnalazione\_ServerRT\_v1.0).

Gli esercenti che operano con più punti cassa per singolo punto vendita e che effettuano la memorizzazione elettronica e la trasmissione telematica dei dati dei corrispettivi dei singoli punti cassa mediante un unico RT o un Server RT devono fare certificare da un soggetto regolarmente iscritto nel Registro dei revisori legali tenuto dal Ministero dell'economia e delle finanze, in applicazione del decreto legislativo n. 39/2010 (es. Società di Revisione) il processo di controllo di cui al paragrafo seguente, che deve essere coerente con il sistema di controllo interno adottato in base al "Modello di Organizzazione, Gestione e Controllo" del decreto Legislativo 8 giugno 2001, n. 231, laddove previsto.

Il processo di controllo interno deve essere dichiarato conforme alle prescrizioni indicate nel presente paragrafo sia con riferimento ai processi amministrativi e contabili sia con riferimento ai sistemi informatici dell'azienda coinvolti nella memorizzazione e trasmissione telematica dei corrispettivi. La conformità dei processi amministrativi e contabili deve essere effettuata da un soggetto regolarmente iscritto nel Registro dei revisori legali tenuto dal Ministero dell'economia e delle finanze, in applicazione del decreto legislativo n. 39/2010 (es. Società di Revisione); per la conformità dei sistemi informatici coinvolti nella memorizzazione e trasmissione telematica dei corrispettivi, gli esercenti possono rivolgersi sia ad un soggetto iscritto nel Registro dei revisori che agli Enti (Istituti Universitari e CNR) abilitati a rilasciare le certificazioni di cui al punto 2.2 delle presenti specifiche tecniche.

I sopra citati processi di controllo interno e le verifiche di conformità sono eseguite almeno ogni 3 anni.

Qualora i punti vendita dell'esercente adottino, per i sistemi informatici coinvolti nella memorizzazione e trasmissione telematica dei corrispettivi, i medesimi server RT nonché software di colloquio e software applicativo relativi alla gestione e trasmissione dei dati fiscali funzionalmente equivalenti, l'esercente può limitare la

verifica di conformità dei sistemi ad un solo punto vendita e tale controllo varrà anche per gli altri punti vendita con le medesime caratteristiche. A tal fine l'esercente autocertifica i punti vendita che adottano la medesima configurazione del punto vendita già dotato di certificazione di conformità.

Il processo di controllo deve rispettare quantomeno alcuni requisiti minimi, tra cui, la verifica che ad ogni documento di vendita (corrispettivo) corrisponda un incasso nelle sue diverse forme (contanti, carte di credito, bancomat, assegni, ecc). Il controllo viene effettuato a livello di singola "cassa"/"cassiere"/"forme di pagamento" e tutte le differenze/eccezioni devono essere riconciliate e supportate da dovuta documentazione che deve essere conservata elettronicamente, ai sensi del DM 17 giugno 2014, per 10 anni e messa a disposizione degli organi verificatori dell'Amministrazione finanziaria in caso di attività di controllo.

Il processo di controllo interno deve essere strutturato nelle seguenti fasi e di esso l'azienda deve mantenere descrizione in apposita documentazione (anche informatica) amministrativa interna che dovrà essere conservata elettronicamente ai sensi delle disposizioni del DM 17 giugno 2014.

- 1. Alla chiusura dell'ultimo punto cassa, si produce un documento contenente il rapporto finanziario di giornata del punto vendita, che è formato dal riepilogo per totali dei rapporti dei singoli punti cassa. In questo documento sono messi in evidenza, distinti per punto cassa:
	- il totale dei corrispettivi;
	- ˗ il totale incassato per tipologia di pagamento (assegni, contante, carta di credito, bancomat, ecc.).
- 2. Successivamente alle operazioni di cui al punto 1. viene predisposto apposito report di dettaglio che consenta la quadratura e la verifica dei corrispettivi.

# <span id="page-50-0"></span>**4. FATTURE DA RT**

Al fine di consentire ad un esercente possessore di un RT di inviare fatture con il proprio RT attraverso il canale dello SDI sono state definite le specifiche tecniche che il RT deve rispettare per poter utilizzare questa nuova funzionalità.

Si precisa che questa nuova funzionalità non rientra fra quelle proprie fiscali del RT e che pertanto le informazioni gestite dall'applicazione non devono essere necessariamente memorizzate sulla memoria fiscale del RT stesso.

# <span id="page-51-0"></span>**5. NOTE TECNICHE**

I dispositivi deputati alla memorizzazione e trasmissione dei dati dei corrispettivi devono poter generare ed interpretare file in formato xml, sui quali è apposto un sigillo elettronico avanzato, prodotto tramite un certificato di firma rilasciato dalla CA dell'Agenzia delle entrate. Inoltre, devono essere in grado di trasmettere e ricevere, in modalità telematica, verso e da l'Agenzia delle entrate, i suddetti file, tramite una connessione alla rete internet pubblica.

Le componenti del dispositivo che assolvono alla memorizzazione e trasmissione possono essere distinte e fisicamente separate.

Per poter trasmettere i dati dei corrispettivi il dispositivo deve essere attivato, associato alla partita IVA del soggetto titolare dei corrispettivi e messo in servizio.

Il processo è rappresentato nel seguente schema/flusso:

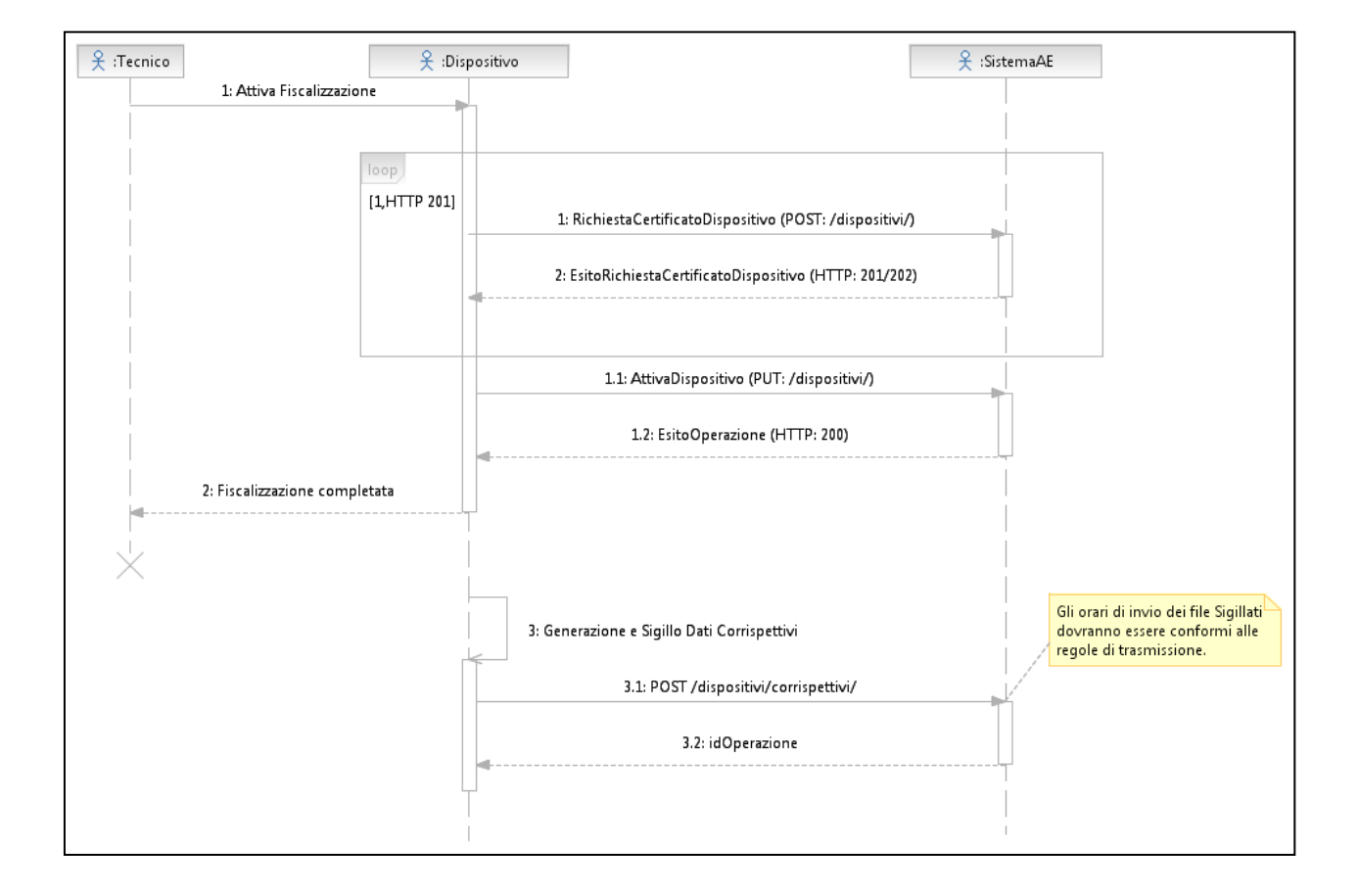

### <span id="page-51-1"></span>**5.1 SERVIZI**

Di seguito l'elenco e la descrizione sintetica dei servizi:

a) Accreditamento fabbricante/esercente

- I. Un soggetto persona fisica si autentica al sito dell'Agenzia delle entrate e richiede un certificato in qualità di fabbricante, comunicando la sua partita IVA o quella della società che rappresenta; il sistema AE verifica l'idoneità della richiesta, controllando in Anagrafe Tributaria l'identificativo fiscale (Partita IVA). In caso di verifica positiva il sistema AE rilascia un certificato, c.d. certificato "fabbricante".
- II. Un soggetto persona fisica si autentica al sito dell'Agenzia delle entrate in qualità di esercente, comunicando la sua partita IVA o quella della società che rappresenta; il sistema AE verifica l'idoneità della richiesta, controllando in Anagrafe Tributaria l'identificativo fiscale (Partita IVA). In caso di verifica positiva il sistema AE permette l'accesso al fine di recuperare il QRcode per ciascun dispositivo in suo possesso.
- b) Censimento dispositivo
	- I. Il sistema AE mette a disposizione un servizio richiamabile esclusivamente dal dispositivo per richiedere il certificato associato al dispositivo stesso, c.d. certificato "dispositivo". Tale funzionalità è utilizzata nella fase di attivazione del dispositivo, tramite il certificato "fabbricante", e consente l'inserimento dei dati in anagrafica per il censimento. Tale modalità sarà fruibile anche dal modulo d'invio utilizzato per l'adeguamento del registratore di cassa.
- c) Attivazione dispositivo
	- I. Il sistema AE mette a disposizione un servizio, richiamabile tramite il certificato "dispositivo" per comunicare i dati di attivazione del dispositivo. Il sistema AE associa il dispositivo al soggetto passivo IVA titolare dei corrispettivi e lo stato del dispositivo viene aggiornato come "Attivo".
- d) Trasmissione dei corrispettivi (messa in servizio del dispositivo)
	- I. Il sistema AE mette a disposizione un servizio, richiamabile tramite il certificato "dispositivo", che consente di trasmettere i dati dei corrispettivi. Con la prima trasmissione lo stato del dispositivo viene aggiornato come "In servizio".
- e) Gestione dei dispositivi
	- I. L'esercente, autenticatosi al sito internet dell'Agenzia delle entrate, può comunicare variazioni di stato di dispositivi associati alla propria partita IVA: cessione, furto, guasto, ecc …

Le API "Rest" che descrivono le interfacce dei servizi sono riportate negli allegati seguenti:

 Allegato - Api Rest Dispositivi, per tutti i servizi che potranno essere richiamati dai dispositivi esposti verso Agenzia entrate con l'indirizzo "https://apid-ivaservizi.agenziaentrate.gov.it/v1/dispositivi/". Gli stessi servizi possono essere utilizzati per la trasmissione dei corrispettivi giornalieri verso il sistema sanità utilizzando l'indirizzo "https:// apid.sanita.finanze.it"

 Allegato - Api Rest Gestionali, per tutti i servizi che potranno essere richiamati dai sistemi gestionali esposti verso Agenzia entrate con l'indirizzo "https://apig-ivaservizi.agenziaentrate.gov.it/apig/v1/gestori/".

### <span id="page-53-0"></span>**5.2 FORMATO DATI**

Nel paragrafo si fa riferimento alla totalità dei formati per le diverse esigenze del sistema, quindi vengono referenziati gli allegati di dettaglio per la struttura dei file xml in uscita e in ingresso dal dispositivo.

Di seguito vengono elencati i formati XML più significativi:

- Richiesta certificato di un dispositivo
- Esito della richiesta certificato di un dispositivo
- Attivazione di un dispositivo
- Trasmissione dei corrispettivi.
- interrogazione stato dispositivo

Il contenuto informativo di tale file prevede le informazioni da riportare obbligatoriamente in quanto rilevanti ai fini fiscali per i corrispettivi giornalieri. Inoltre, sono previste le informazioni identificative della trasmissione e del dispositivo sorgente dei corrispettivi che si stanno trasmettendo e le informazioni relative ad eventuali interventi di manutenzione effettuati dal tecnico abilitato.

- Esito delle operazioni di attivazione dispositivo o di trasmissione dati dei corrispettivi
- Segnalazione da dispositivo

Il dettaglio delle strutture del singolo messaggio, che il dispositivo scambia con il sistema AE, viene rappresentato nei seguenti allegati:

- Allegato Tipi Dati API Dispositivi e Gestionali
- Allegato Tipi Dati per i Corrispettivi versione 7 giugno 2020

Il dettaglio delle strutture che il dispositivo esporta e firma per la consultazione della memoria permanenti viene rappresentato nell'allegato Allegato - esportazione – tracciato DGFE – Memoria di riepilogo V3

# <span id="page-54-0"></span>**5.3 CODICI ESITO**

Il dettaglio della lista dei codici a copertura delle diverse casistiche elencate viene rappresentato nel documento - "Allegato – Code List (versione 11)".